#### МИНИСТЕРСТВО ОБРАЗОВАНИЯ РЕСПУБЛИКИ БЕЛАРУСЬ

Учреждение образования **«**Витебский государственный технологический университет**»** 

# **СЛИДИИ ПРОМЫШЛЕННЫХ**<br>ССЛ<sub>ИДИИ</sub> СОСТАНОВКИ ПРОМЫШЛЕННЫХ **ПРЕДПРИЯТИЙ**

Методические указания по выполнению лабораторных работ для студентов специальности 1-43 01 07 «Техническая эксплуатация энергооборудования организаций» spr. Kontrans CKUM SHURBOOUTER

> Витебск 2019

Составители:

С. В. Жерносек, А. М. Гусаров, А.С. Марущак

Рекомендовано к изданию редакционно-издательским советом УО «ВГТУ», протокол № 9 от 27.11.2019.

*Кордина и промышленных предприятий: методические* указания по выполнению лабораторных работ / сост. С. В. Жерносек, А. М. Гусаров. – Витебск: УО «ВГТУ», 2019. – 47 с.

В методических указаниях изложена методика выполнения лабораторных работ по дисциплине «Котельные установки промышленных предприятий», включая состав, порядок использования лабораторного стенда, и работа с измерительной аппаратурой, цель, задачи определения экспериментальным путем КПД и теплопроизводительности котельного агрегата.  $\mathcal{L}_{\text{F}}$ <br>  $\mathcal{L}_{\text{F}}$ <br>  $\mathcal{L}_{\text{F}}$  ( $\mathcal{L}_{\text{F}}$  ( $\mathcal{L}_{\text{F}}$  ( $\mathcal{L}_{\text{F}}$  ( $\mathcal{L}_{\text{F}}$  ( $\mathcal{L}_{\text{F}}$  ( $\mathcal{L}_{\text{F}}$  ( $\mathcal{L}_{\text{F}}$  ( $\mathcal{L}_{\text{F}}$  ( $\mathcal{L}_{\text{F}}$  ( $\mathcal{L}_{\text{F}}$  ( $\mathcal{L}_{\text{F}}$  ( $\mathcal{L}_{\text{$ 

**УДК 621.182(07)** 

© УО «ВГТУ», 2019

### **СОДЕРЖАНИЕ**

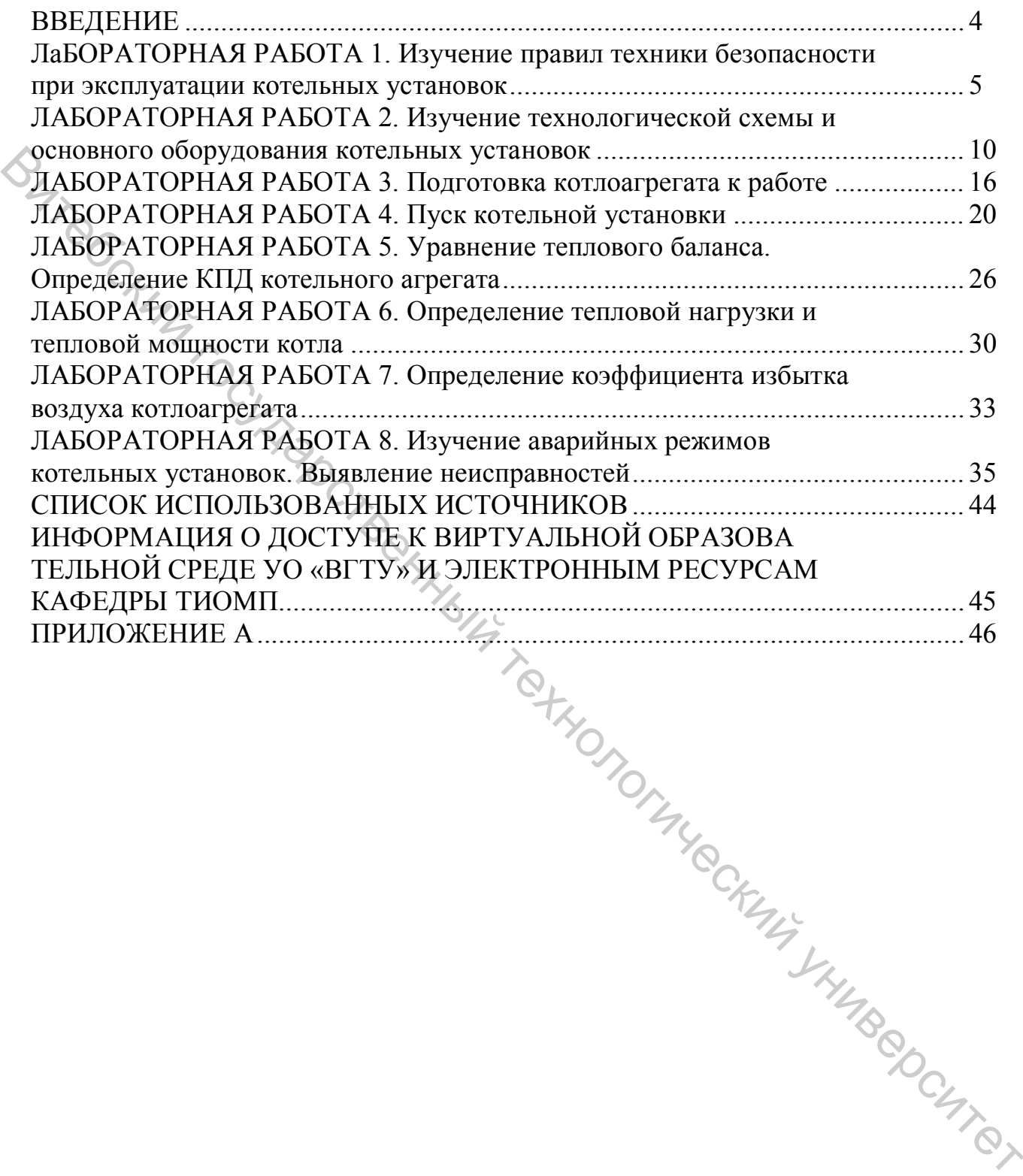

#### **ВВЕДЕНИЕ**

Целью изучения дисциплины «Котельные установки промышленных предприятий» является формирование у студентов знаний и умений в области котельных установок промышленных предприятий, их проектирования, материальных и трудовых ресурсов, соблюдения правил безопасной эксплуатации и охраны окружающей среды.

Задачи изучения дисциплины заключаются в приобретении знаний и навыков выполнения теплового расчета котельных агрегатов, организации эффективного сжигания топлива в топках котельных агрегатов, составления материальных, энергетических и эксергетических балансов, организации рационального тепловосприятия и надежного движения рабочих веществ в элементах котла, выполнения конструкторских расчетов, организации надежной и экономичной работы котельных агрегатов и вспомогательного оборудования, защиты окружающей среды, проведения тепловых, аэродинамических и гидравлических испытаний котельной установки.  $\alpha$  оздачи и изучения листенный заключаемость в приобретении и настоя в деловили и и настоя в деловили и и настоя с прининали политика заключения политика заключения политика и элементых агретатов, организации эриспытыв

В результате освоения дисциплины «Промышленные тепломассообменные процессы и установки» студент должен:

*знать:*

– процессы преобразования энергии в газовоздушном и пароводяном трактах котлов;

– принципы работы паровых и водогрейных котлов;

– основы теплообмена в котлах, гидродинамический и аэродинамический режимы;

– основные конструкции элементов котлов и котлоагрегатов в целом;

*уметь:*

– выполнять конструкторский и поверочный расчет котла;

– использовать знания в области режимов работы котлоагрегатов;

– использовать знания по основам эксплуатации и основам техники безопасности;

*владеть:*

– методами теплового, гидравлического, аэродинамического и конструктивного расчета котлоагрегатов;

– методами составления теплового и материального балансов промышленных котлоагрегатов;

– знаниями устройства и безопасной эксплуатации паровых и водогрейных котлов.

#### **ЛАБОРАТОРНАЯ РАБОТА 1**

#### **ИЗУЧЕНИЕ ПРАВИЛ ТЕХНИКИ БЕЗОПАСНОСТИ ПРИ ЭКСПЛУАТАЦИИ КОТЕЛЬНЫХ УСТАНОВОК**

В соответствии с законом Республики Беларусь «О промышленной безопасности» № 363-3 от 10.01.2000 г. основой промышленной безопасности являются лицензирование видов деятельности (проектирование, строительство, эксплуатация, реконструкция, изготовление, монтаж, наладка, ремонт и т. д.) в области промышленной безопасности; сертификация технических устройств, применяемых на опасном производственном объекте; экспертиза промышленной безопасности технических устройств; требования промышленной безопасности к эксплуатации опасного производственного объекта (обеспечение укомплектованности штата работников опасного производственного объекта, удовлетворяющих соответствующим квалификационным требованиям; наличие на опасном производственном объекте нормативных правовых актов и нормативных технических документов, устанавливающих правила ведения работ на опасном производственном объекте; организация и осуществление производственного контроля за соблюдением требований промышленной безопасности; обеспечение наличия и функционирования необходимых приборов и систем контроля за производственными процессами; обеспечение проведения экспертизы промышленной безопасности зданий, диагностики и испытания технических устройств в установленные сроки и т. д.). Опасностии Реаристический государственный происховии государственный государственный государственный государственный государственный государственный и стретический университетном опасно принименный безопасности (представ

Эксплуатация паровых и водогрейных котлов и котельного оборудования заключается в обслуживании котельных агрегатов, вспомогательного оборудования (дымососов, вентиляторов, насосов, газоходов и дымовых труб).

В соответствии с ПТЭ персонал котельной должен обеспечить надежную работу всего основного и вспомогательного оборудования, возможность достижения номинальной производительности, параметров пара и воды. В ПТЭ изложены основные требования к эксплуатации котлов и вспомогательного оборудования (растопки, остановы, основные режимы работы, условия немедленного останова работы оборудования).

В инструкциях приводятся технические характеристики и подробное описание оборудования, порядок и сроки технического обслуживания, контроля, ремонтов; даются предельные значения и отклонения параметров, рекомендации по безопасному обслуживанию и правила безопасной работы обслуживающего персонала.

Сложность оборудования заставляет предъявлять высокие требования к обслуживающему персоналу котельной. Все вновь принимаемые рабочие, не имеющие производственной специальности или меняющие ее, обязаны пройти профессионально-техническую подготовку в объеме требований квалификационной характеристики в соответствии с Единым тарифно-квалификационным справочником (ЕТКС). Подготовка рабочих проводится, как правило, в учебных комбинатах и других учреждениях начального профессиональнообслуживания, контроля, ремонтов; даются предельные значения технического образования.

Лица, получившие теоретическую и производственную подготовку, проходят стажировку и проверку знаний на предприятиях, где они будут работать. В процессе стажировки изучаются оборудование котельной, производственные инструкции и действующие схемы, правила техники безопасности и пожарной безопасности, правила Атомнадзора, должностные инструкции. После этого стажер может быть допущен к дублированному исполнению обязанностей на рабочем месте под наблюдением и руководством опытного работника со сроком дублирования не менее 10 рабочих смен. Особое внимание уделяется проблемам профессиональной пригодности, физиологической, психологической подготовленности работника. Принимаются на работу люди, достигшие 18 летнего возраста и имеющие положительное медицинское заключение. В дальнейшем медицинское освидетельствование проводится один раз в два года. Обероногический госмов, при последнительного состический госмов, последнительного состический государственный государственный государственный государственный государственный государственный государственный государственны

*Обслуживание котельной установки* – это процесс, который включает в себя контроль работы установки, управление ее органами и вспомогательными механизмами с целью регулирования рабочего процесса в котле.

Для контролирования работы котел снабжен контрольноизмерительными приборами, расположенными на самом агрегате и на тепловом щите. Для регулирования работы котельный агрегат имеет средства управления с приводами непосредственно на месте их установки или с дистанционными приводами. Так, дистанционное управление посредством электроприводов осуществляется с пульта управления котла.

При работе водогрейного котельного агрегата необходимо обеспечивать температурный график отпуска тепловой энергии, которым руководствуется в своей работе оператор при установлении режимных параметров работы установки.

*Поддержание давления пара и производительности котельного агрегата*. В зависимости от режима работы котельной основное оборудование может более или менее длительно работать при постоянном (базовом) режиме. Нарушение стационарного режима может быть вызвано изменением тепловыделения в топке и подачи воды, а также перебросом нагрузки с одного котельного агрегата на другой.

Основной задачей персонала, обслуживающего котел, является поддержание наиболее экономичных режимов сжигания топлива, что в основном определяет тепловую экономичность работы котла. Так, максимальный КПД котельного агрегата, работающего на газообразном и жидком топливах, достигается при минимальных суммарных тепловых потерях с уходящими газами и от химической неполноты сгорания. Потери теплоты с уходящими газами зависят от коэффициента избытка воздуха в топке, уровня подсоса воздуха по газоходам котла и температуры уходящих газов, а потери теплоты от химической неполноты сгорания – от коэффициента избытка воздуха на выходе из топки и от распределения воздуха и газа по горелкам.

Таким образом, при обслуживании котельного агрегата оператор должен следить за температурой и коэффициентом избытка воздуха в уходящих газах на выходе из котельного агрегата (по содержанию  $O_2$  или  $CO_2$ ), давлением газа и воздуха перед горелками. Для получения наибольшей экономичности работы котельного агрегата необходимо поддерживать топочный режим в соответствии с режимной картой, которая составляется по результатам специальных испытаний котла, когда определяется наибольший КПД для каждой из исследуемых нагрузок.

*Поддержание нормальной температуры пара*. При работе котла с постоянной по времени нагрузкой отклонения температуры перегретого пара от среднего значения невелики и регулирование его температуры практически не требуется.

Необходимость в регулировании температуры перегретого пара возникает при установлении оптимального режима горения или изменении нагрузки котла. Повышение температуры перегретого пара может произойти вследствие увеличения нагрузки котла; избытка воздуха в топке; понижения температуры питательной воды; уменьшения расхода охлаждающей воды через пароохладитель. Если способность пароохладителя уже полностью исчерпана, а температура перегретого пара выше нормы, то необходимо уменьшить избыток воздуха в топке до допустимого предела; сократить отбор насыщенного пара; снизить нагрузку котельного агрегата.  $\sigma_{\rm 200}$  иглы определивать положительно таки для положительно положительно положительно положительной педисог и положительно положительно положительно положительно положительно положительно положительно положительно

*Питание котельного агрегата водой*. При работе котельного агрегата необходимо поддерживать его нормальное питание водой, то есть обеспечивать материальный баланс по воде и пару. Питание котла водой регулируется автоматическим или ручным способом. При автоматическом регулировании обеспечивается равномерное питание котла водой в соответствии с расходом пара и поддерживается заданный уровень воды в барабане.

Контролирование правильности работы регуляторов питания котла водой оператор ведет по приборам, указывающим уровень воды в барабане (водомерные стекла, сниженные указатели уровня). Вода в водоуказательных колонках должна постоянно слегка колебаться около нормального уровня (на середине высоты стекла). Совершенно спокойный уровень воды в колонках может быть признаком засорения трубок водомерных стекол. Не следует допускать приближения уровня к предельным (верхнему и нижнему) положениям во избежание упуска уровня из видимой зоны водомерного стекла.

*Водный режим котельного агрегата*. Работа котельного агрегата без повреждения его элементов вследствие отложений накипи, шлама и повышения щелочности котловой воды до опасных пределов обеспечивается водным режимом. Поддержание заданного солесодержания котловой воды достигается непрерывной продувкой. Для удаления шлама из нижних точек проводится периодическая продувка агрегата (слив котловой воды).

С непрерывной продувкой теряется значительное количество теплоты. При давлении пара 1–1,3 МПа каждый 1 % продувки, теплота которой не используется, увеличивает расход топлива примерно на 0,3 %. Использование теплоты непрерывной продувки возможно в специально устанавливаемых сепараторах получении вторичного пара. Для регулирования величины непрерывной продувки используются игольчатые вентили. Из общего коллектора непрерывной продувки вода поступает в сепаратор, где в результате снижения давления часть ее закипает. Образующийся пар направляется в деаэратор, а вода – для подогрева сырой воды, поступающей на участок химической водоподготовки.

Сроки и длительность периодических продувок устанавливаются производственной инструкцией. Перед такой продувкой следует убедиться в исправной работе питательных насосов, в наличии воды в питательных баках, подпитать котел до верхнего уровня по водоуказательному стеклу. Продувка осуществляется в следующем порядке: открывается сначала второй по ходу, а затем первый вентиль на продувочной трубе и после прогрева продувочного трубопровода проводится собственно продувка, во время которой непрерывно контролируется с помощью водомерного стекла уровень воды в барабане котла. При гидравлических ударах в трубопроводе немедленно прикрывают продувочный вентиль до прекращения стука в трубопроводе, затем вентиль снова постепенно открывают. По окончании продувки вентили закрывают – сначала первый по ходу воды, а затем второй. Сроки и динтельность периодических продунок устанавливаются производственный перед такой продуккой специе тубештися в испение подвигать которы и правителя и правителя и и правителя и и правителя и и правителя по вопускав

*Обслуживание оборудования котельного агрегата***.** В период эксплуатации котельного агрегата необходимо следить за состоянием запорной и регулирующей арматуры, подтягивать сальники в случае их ослабления и пропуска воды или пара. При неисправности прокладок и неплотностях арматуры назначают ее ремонт. Исправность предохранительных клапанов проверяется ежесменно путем осторожного их открывания («подрыва»).

Проверку исправности манометра проводят ежесменно установкой его стрелки на «нуль» («посадка на нуль») путем медленного перекрывания трехходового крана манометра и соединения его с атмосферой. Убедившись, что стрелка манометра сошла на «нуль», осторожно возвращают трехходовой кран в рабочее положение, стремясь не упустить воду из сифонной трубки во избежание перегрева пружины и порчи манометра. Для проверки манометра периодически (не реже одного раза в 6 мес.) сравниваются его показания с показаниями контрольного манометра.

Исправность действия водоуказательных колонок на барабане проверяется их продувкой в следующем порядке: открывается продувочный кран, одновременно продуваются водомерное стекло, водяная и паровая трубки; закрывается водяной кран и продуваются паровая трубка и водомерное стекло; открывается водяной кран и закрывается паровой кран – продувается водяная трубка и водомерное стекло; открывается паровой кран и закрывается продувочный кран, т. е. устанавливается уровень воды в водомерном стекле в рабочее положение, и проверяется уровень воды в барабане.

Все действия по продувке надлежит проводить медленно, при защите глаз очками и обязательно при надетых рукавицах.

Во время работы котла необходимо внимательно следить за плотностью

газовой арматуры и газопроводов. Периодически, не менее одного раза в смену, проводить проверку на утечку газа по содержанию метана в помещении; в случае наличия метана в воздухе более 1 % выявить места утечки и принять меры по их ликвидации.

Необходимо следить за состоянием обмуровки котла, плотностью лазов и лючков, осматривая их при обходе, а также по показаниям кислородомера контролировать возможность подсосов по тракту. Следует также, приоткрывая лючки, прислушиваться к звукам в топке и газоходах, для выявления возможных повреждений труб, которые сопровождаются усиленным шумом.

Периодически необходимо проверять работу дымососов, вентиляторов, насосов котлов. Температуру статоров электродвигателей и подшипников проверяют на ощупь; шум вращающихся машин должен быть монотонным, без резких ударов, свидетельствующих о задевании, и без вибраций, которые проверяются также на ощупь у основания подшипников и опорных плит; гайки фундаментных болтов электродвигателей, насосов, дымососов и вентиляторов должны быть плотно затянуты.

Через каждые 2 ч необходимо проводить запись показаний контрольноизмерительных приборов в сменный журнал.

В процессе эксплуатации котельного агрегата в нем могут происходить повреждения, возникать неполадки, создающие опасные ситуации, чреватые выходом из строя оборудования или котельного агрегата в целом, разрушениями с большими материальными потерями и человеческими жертвами. Устранение обнаруженных нарушений и дефектов возможно с учетом повреждений без останова котельного агрегата или с обязательным немедленным его остановом.

Основой правильного проведения операций по ликвидации аварии является сохранение оборудования и предотвращение крупных его разрушений (изза неправильных действий персонала или задержки ликвидации аварии), а также исключение возможности травмирования персонала. Любое оборудование, имеющее дефекты, предоставляющие угрозу для жизни персонала, должно быть немедленно остановлено. Если авария произошла на стыке двух смен, рабочий персонал принимающей смены привлекается к ликвидации аварии и выполняет распоряжения персонала смены, ликвидирующей аварию. К ликвидации аварии может быть привлечен ремонтный персонал и персонал других цехов. Онного и подавленный государственный государственный государственный государственный государственный государственный государственный государственный государственный государственный государственный государственный государ

Технология аварийного останова котельного агрегата определяется видом аварии и моментом установления ее причин. Первоначально до момента установления причины аварии, но не более чем в течение 10 мин, останов ведется с минимально возможным расхолаживанием оборудования (с сохранением рабочего давления и уплотнением газовоздушного тракта). Если в течение 10 мин выявлена и устранена причина аварии, то далее выполняется пуск котельного агрегата из состояния горячего резерва. Если в этот срок причина аварии не выявлена, то, как и при поломке оборудования, проводят останов котельного агрегата.

Обязательный немедленный останов котельного агрегата персонал про-

водит при недопустимом повышении или понижении уровня воды в барабане, а также выходе из строя указательных приборов (вызванном неполадками регуляторов питания, повреждениями регулирующей арматуры, приборов теплового контроля, защиты, автоматики, исчезновения питания и др.); отказах всех расходомеров питательной воды; остановах всех питательных насосов; недопустимом повышении давления в пароводяном тракте и отказе хотя бы одного предохранительного клапана; разрыве труб пароводяного тракта или появлении трещин, вздутий, пропусков в сварных швах основных элементов котла, в паропроводах, арматуре.

Кроме того, котлы обязательно останавливают при прекращении горения и недопустимом понижении или повышении давления газа и понижении давления мазута за регулирующим клапаном; при недопустимом понижении расхода воздуха перед горелками и разрежения в топке котла, вызванных остановом соответственно всех вентиляторов и дымососов; взрывах в топке, в газоходах; разогреве докрасна несущих балок каркаса и обвалах обмуровки; пожаре, угрожающем персоналу, оборудованию, питанию системы дистанционного управления отключающей арматуры и соответствующих систем защит; исчезновении напряжения в линиях дистанционного и автоматического управления и контрольно-измерительных приборов.  $\epsilon$  (пределиченном от оманошни радиальном радиальном суда поливении государственный государственный государственный государственный государственный государственный государственный государственный государственный государ

Водогрейные котлы должны быть остановлены также при снижении расхода воды и давления перед котлом ниже минимально допустимого значения.

#### **Вопросы для самоконтроля к защите**

1. Что содержит температурный график отпуска тепловой энергии?

2. Что такое водный режим котельного агрегата?

3. Зачем применяется «посадка на нуль» манометра?

4. Что понимают под нормальной температурой пара?

5. Периодичность проверки газа на утечку?

6. Что такое обслуживание котельной установки?

7. Что называют «подрывом» предохранительных клапанов?

8. С какой целью необходимо прислушиваться к звукам в топке и газоходах во время работы котла?

9. В каких случаях применяется расхолаживание оборудования котельной?

10. В каком случае необходим обязательный немедленный останов котло-<br>
торичае по работа с постанов котлоагрегата?

#### **ЛАБОРАТОРНАЯ РАБОТА 2**

#### **ИЗУЧЕНИЕ ТЕХНОЛОГИЧЕСКОЙ СХЕМЫ И ОСНОВНОГО ОБОРУДОВАНИЯ КОТЕЛЬНЫХ УСТАНОВОК**

**Цель работы:** изучение тепловых схем производственных котельных,

основного и вспомогательного оборудования.

#### **Основные теоретические сведения**

Современная производственно-отопительная котельная оснащена разнообразным тепломеханическим оборудованием с развитой сетью паропроводов, трубопроводов сырой и питательной воды, конденсатопроводов, дренажей. Кроме котельного агрегата – основного источника теплоснабжения, в котельной устанавливаются пароводяные подогреватели сетевой и горячей воды для отопления, бытового горячего водоснабжения и производственнотехнологических нужд. Для подогрева холодной воды и утилизации низкопотенциальных тепловых выбросов устанавливаются водоводяные теплообменники. Подготовка воды требуемого качества осуществляется в деаэраторе и оборудовании химводоочистки. Перемещение потоков воды, воздуха и продуктов сгорания происходит с помощью питательных и циркуляционных насосов, дутьевых вентиляторов и дымососов. Для определения необходимой мощности котельной и выбора основного и вспомогательного оборудования выполняется расчёт тепловой схемы. Для составления и расчёта тепловой схемы необходимо иметь исходные данные: назначение данной котельной; теплоноситель; вид топлива; характеристику системы теплоснабжения; величины тепловых нагрузок и параметров теплоносителя; количество (или долю) возвращаемого конденсата; должна быть известна температура сырой воды, поступающей в котельную, и температура воды, идущей на химводоочистку. По этим данным поэтапно производят расчёт принципиальной тепловой схемы: Now числению числения и производили и поразник числений и провователя и провователя и провователя (5 бытователя) и прововатились тольно торачении и прововатились телнологический и производитель с подобно устанавляются во

1) выбор или ориентировочное определение параметров рабочего тела на разных участках тепловой схемы;

2) составление уравнений материальных балансов для потоков теплоносителя и рабочего тела;

3) составление теплового баланса с учётом потерь тепла;

4) определение расхода пара, воды или другого теплоносителя на отдельные элементы тепловой схемы и уточнение полного расхода тепла из котельной;

5) определение тепловой экономичности установки.

Основные графические условные обозначения согласно ГОСТ 21.206- 2016, ГОСТ 21.205-2016 показаны в таблице А.1 (приложение А).

Нагрузка котельной определяется как суммарный расход тепла или пара внешними потребителями с добавлением расходов на деаэрацию питательной и подпиточной воды, подогрев сырой воды перед водоподготовкой и потерь внутри котельной.

Температура конденсата, поступающего из подогревателей, установленных в котельной, принимается равной 80–90 °С. Потери внутри котельной принимаются равными 2–3 % от общего расхода тепла. Количество воды, поступающей на подпитку закрытой тепловой сети, принимается в пределах 1,5–2 % часового расхода сетевой воды. Расход тепла на деаэрацию питательной воды и подогрев сырой воды перед водоподготовкой принимают для закрытой системы теплоснабжения равным 7–10 % от величины отпущенного тепла и несколько больший – для открытой системы. Если в котельной установлены паровые и водогрейные котлы, тогда производительность каждой из частей котельной определяется раздельно.

На рисунке 2.1 изображена принципиальная тепловая схема отопительнопроизводственной котельной, оборудованной паровыми котлами, снабжающей теплом закрытую систему теплоснабжения, работающую по температурному графику 70…150 °С. На технологические нужды отпускается пар низкого давления через редукционный клапан. Конденсат от технологического потребителя возвращается в котельную.

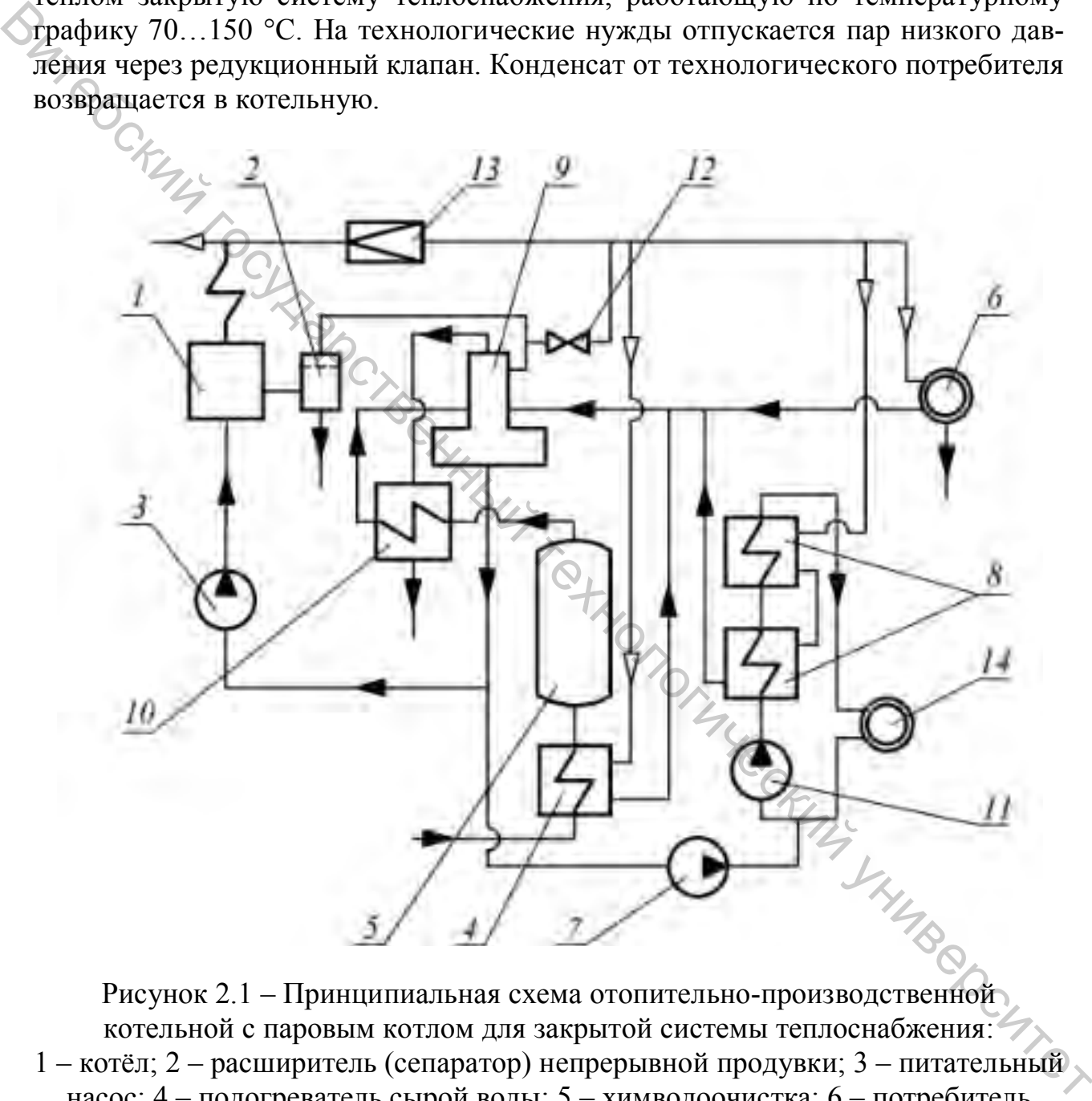

Рисунок 2.1 – Принципиальная схема отопительно-производственной котельной с паровым котлом для закрытой системы теплоснабжения: 1 – котёл; 2 – расширитель (сепаратор) непрерывной продувки; 3 – питательный насос; 4 – подогреватель сырой воды; 5 – химводоочистка; 6 – потребитель технологического пара; 7 – насос для подпитки тепловых сетей; 8 – подогреватель сетевой воды; 9 – атмосферный деаэратор; 10 – охладитель выпара из деаэратора; 11 – сетевой насос; 12 – регулирующий клапан; 13 – редукционный клапан; 14 – потребитель, использующий тепло на нужды отопления, вентиляции и горячего водоснабжения

Принципиальная схема котельной со стальными водогрейными котлами для функционирования закрытой системы теплоснабжения показана на рисунке 2.2.

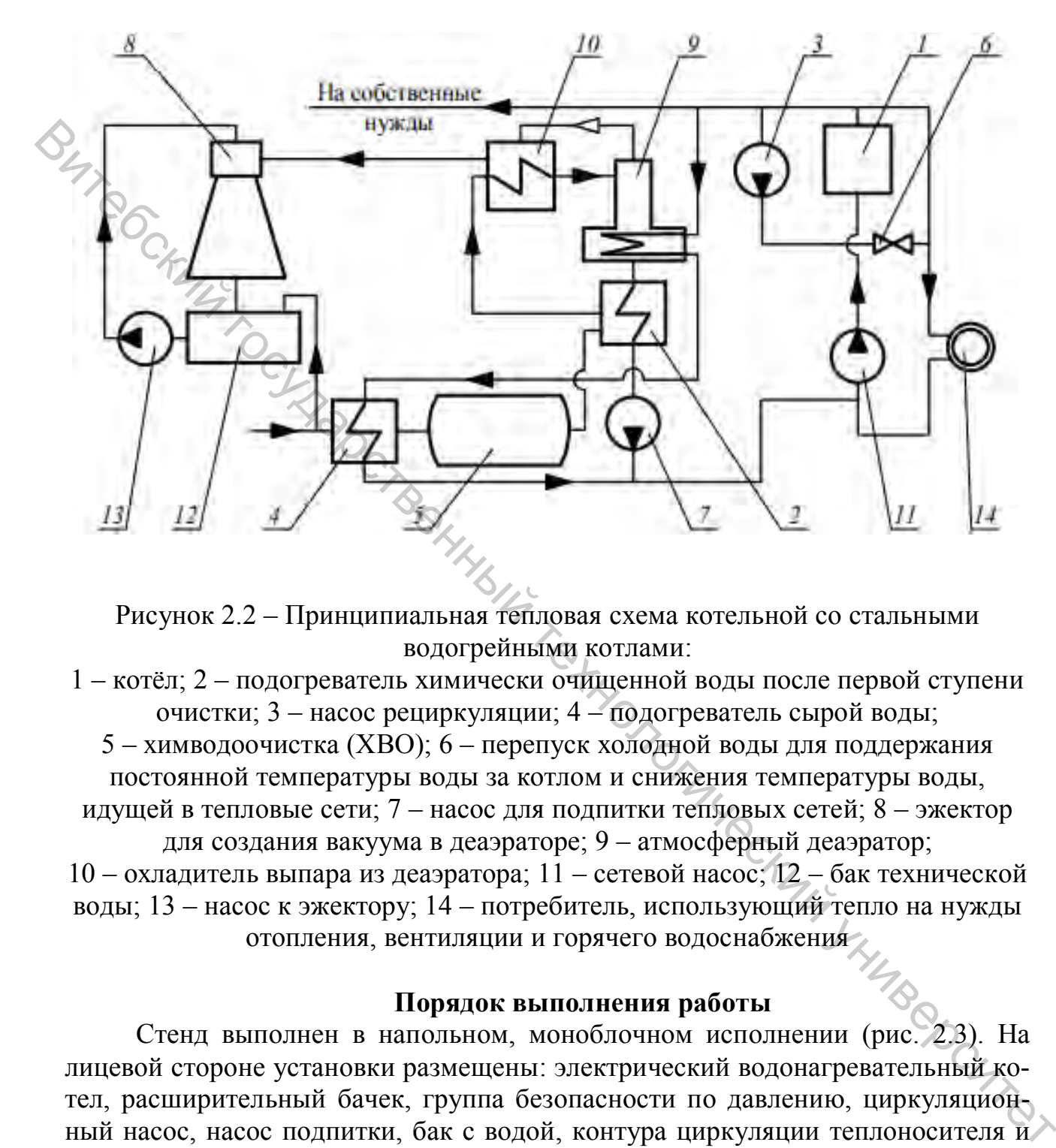

Рисунок 2.2 – Принципиальная тепловая схема котельной со стальными водогрейными котлами:

1 – котёл; 2 – подогреватель химически очищенной воды после первой ступени очистки; 3 – насос рециркуляции; 4 – подогреватель сырой воды;

5 – химводоочистка (ХВО); 6 – перепуск холодной воды для поддержания постоянной температуры воды за котлом и снижения температуры воды,

идущей в тепловые сети; 7 – насос для подпитки тепловых сетей; 8 – эжектор для создания вакуума в деаэраторе; 9 – атмосферный деаэратор;

10 – охладитель выпара из деаэратора; 11 – сетевой насос; 12 – бак технической воды; 13 – насос к эжектору; 14 – потребитель, использующий тепло на нужды отопления, вентиляции и горячего водоснабжения

#### **Порядок выполнения работы**

Стенд выполнен в напольном, моноблочном исполнении (рис. 2.3). На лицевой стороне установки размещены: электрический водонагревательный котел, расширительный бачек, группа безопасности по давлению, циркуляционный насос, насос подпитки, бак с водой, контура циркуляции теплоносителя и запорнорегулирующая арматура.

На передней панели установки размещен блок управления, включающий: сетевой выключатель, разъем подключения к ПК (USB) и датчик окружающей температуры. На задней стороне корпуса в нижней части размещен модуль тепловой нагрузки с регулируемой мощностью (радиатор отопления).

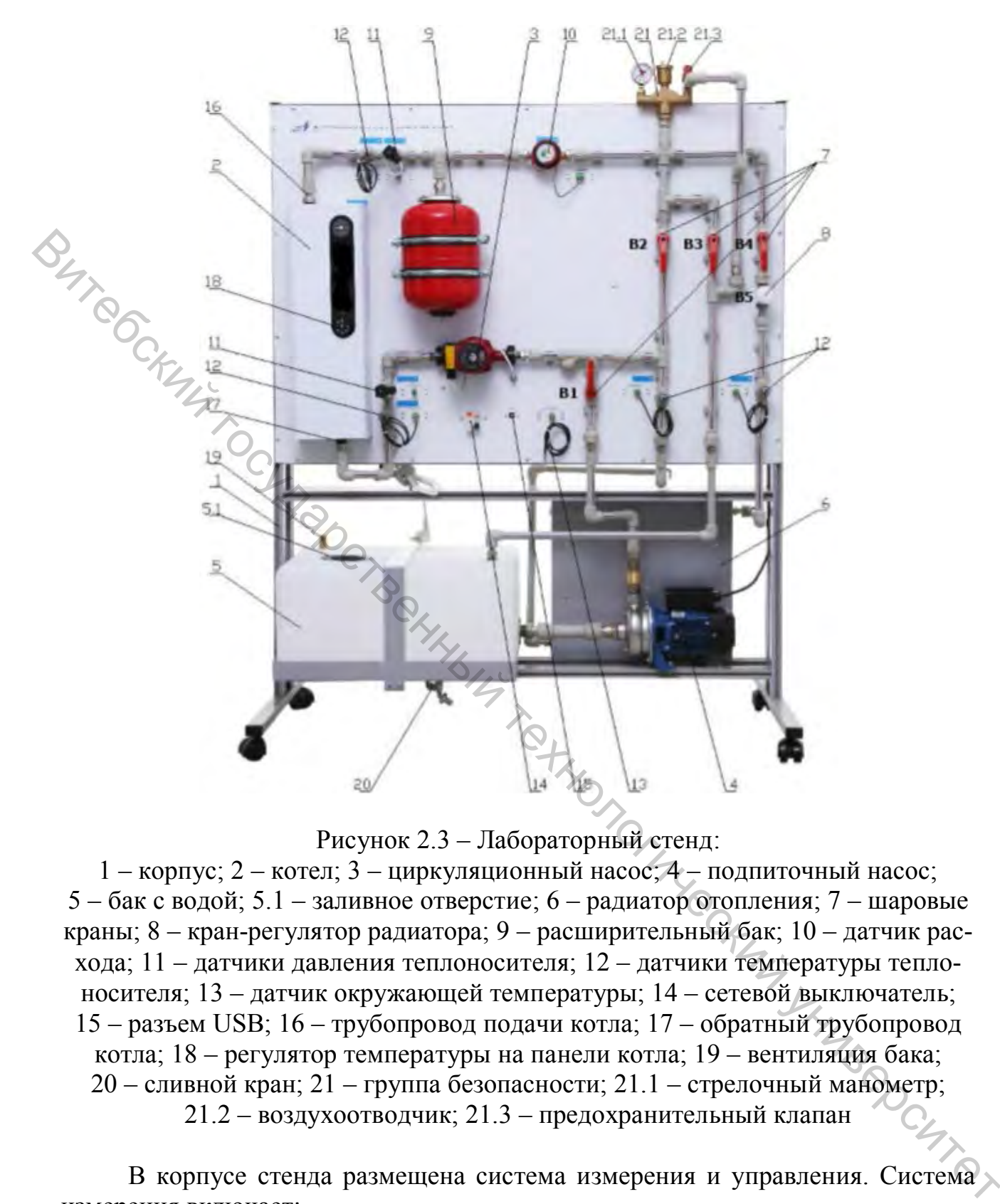

Рисунок 2.3 – Лабораторный стенд:

1 – корпус; 2 – котел; 3 – циркуляционный насос; 4 – подпиточный насос; 5 – бак с водой; 5.1 – заливное отверстие; 6 – радиатор отопления; 7 – шаровые краны; 8 – кран-регулятор радиатора; 9 – расширительный бак; 10 – датчик расхода; 11 – датчики давления теплоносителя; 12 – датчики температуры теплоносителя; 13 – датчик окружающей температуры; 14 – сетевой выключатель; 15 – разъем USB; 16 – трубопровод подачи котла; 17 – обратный трубопровод котла; 18 – регулятор температуры на панели котла; 19 – вентиляция бака; 20 – сливной кран; 21 – группа безопасности; 21.1 – стрелочный манометр;

21.2 – воздухоотводчик; 21.3 – предохранительный клапан

В корпусе стенда размещена система измерения и управления. Система измерения включает:

– датчики температуры (не менее 5);

– датчик расхода воды;

– датчики давления (не менее 2).

Система управления передает данные с датчиков, установленных на стенде на ПК. Установленное на ПК программное обеспечение выдает управляющие сигналы на включение (отключение) насосов и задает уровень мощности нагревательного элемента котла. Также ПО принимает и обрабатывает состояние термостата (регулятора температуры) на панели котла и термопредохранителя с отображением состояния (перегрев котла) в окне ПО. Схема установки приведена на рисунке 2.4.

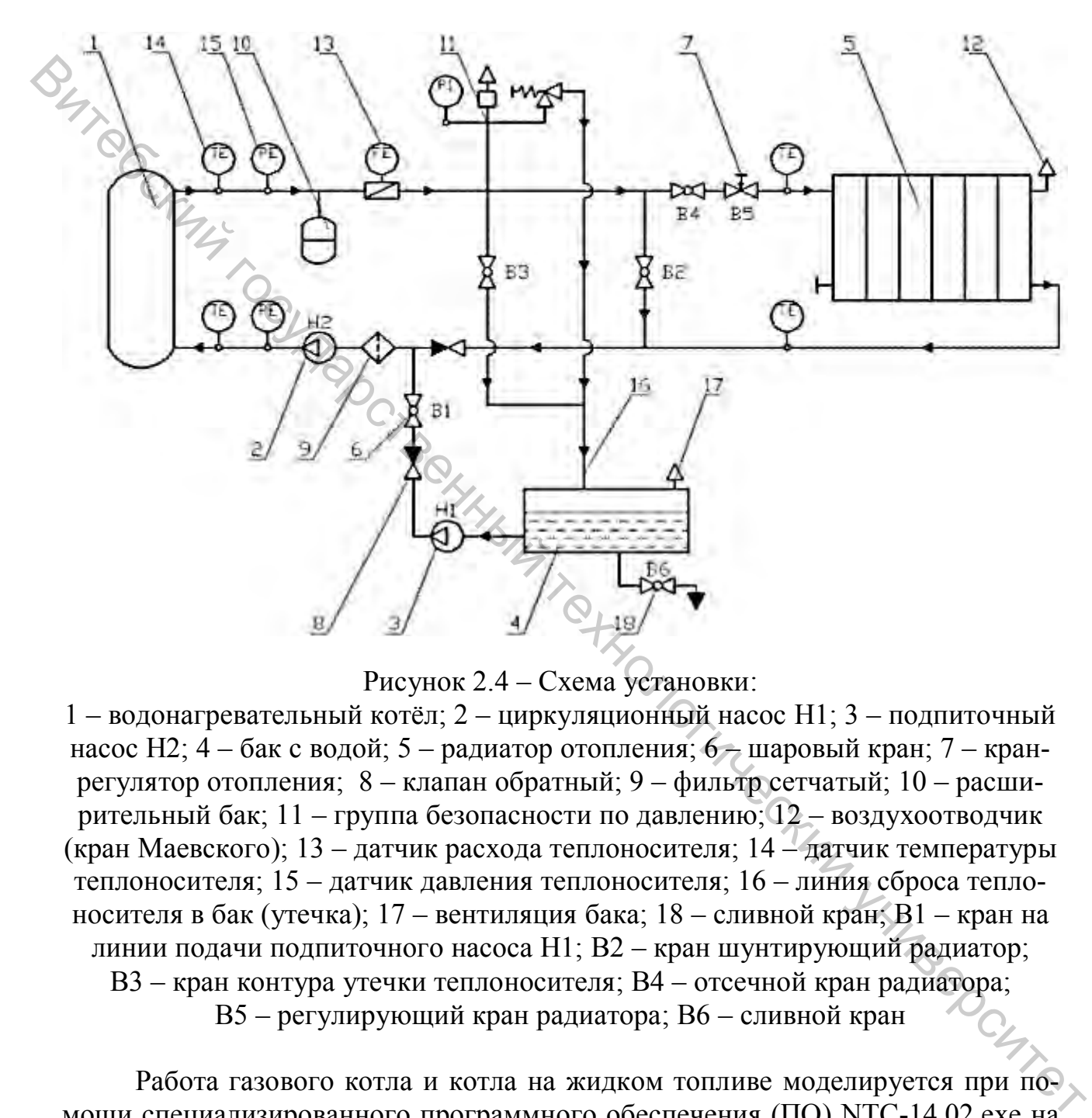

Рисунок 2.4 – Схема установки:

1 – водонагревательный котёл; 2 – циркуляционный насос H1; 3 – подпиточный насос H2; 4 – бак с водой; 5 – радиатор отопления; 6 – шаровый кран; 7 – кранрегулятор отопления; 8 – клапан обратный; 9 – фильтр сетчатый; 10 – расширительный бак; 11 – группа безопасности по давлению; 12 – воздухоотводчик (кран Маевского); 13 – датчик расхода теплоносителя; 14 – датчик температуры теплоносителя; 15 – датчик давления теплоносителя; 16 – линия сброса теплоносителя в бак (утечка); 17 – вентиляция бака; 18 – сливной кран; В1 – кран на линии подачи подпиточного насоса Н1; В2 – кран шунтирующий радиатор; В3 – кран контура утечки теплоносителя; В4 – отсечной кран радиатора; В5 – регулирующий кран радиатора; В6 – сливной кран

Работа газового котла и котла на жидком топливе моделируется при помощи специализированного программного обеспечения (ПО) NTC-14.02.exe на компьютере. Модель имитирует тип топлива, давление топлива, расход и давление воздуха, разрежение, температуру и теплоту сгорания в различных режимах. Текущие параметры моделируемого котла при этом используются для управления реальным электрическим котлом.

- 1. Подключить стенд к электросети.
- 2. Включить питание стенда.
- 3. Подключить стенд к ПК.
- 4. Произвести тестовый запуск ПО NTC-14.02.exe на ПК.
- 5. Выключить питание стенда.

#### **Вопросы для самоконтроля к защите**

1. Зачем применяется подпиточный насос?

2. Что такое химводоочистка?

3. С какой целью применяется сепаратор?

4. Дайте определение деаэратора.

- 5. Зачем применяется охладитель выпара из деаэратора?
- 6. Что относится к запорно-регулирующей арматуре? Обозначения на

#### схемах.

- 7. Как на схеме обозначается потребитель пара и тепла?
- 8. С какой целью применяется кран Маевского?
- 9. Что такое дросселирование? Обозначение на схеме.
- 10. Что входит в состав группы безопасности котла?

#### **ЛАБОРАТОРНАЯ РАБОТА 3**

#### **ПОДГОТОВКА КОТЛОАГРЕГАТА К РАБОТЕ**

#### **Основные теоретические сведения**

Пуск котла в работу – это сложный процесс, который проводится после монтажа котла при вводе его в эксплуатацию, а также после реконструкции, ремонта, плановых и внеплановых остановок котла. Проведение процесса пуска сопряжено с четким выполнением строго по инструкции большого числа разнообразных действий при соблюдении строгого распределения обязанностей персонала, координации его действий в условиях высокой оперативности и технической дисциплины. К пуску котла допускается наиболее квалифицированный персонал. Руководит операциями по пуску котла начальник смены или старший оператор. Витебский государственный технологический университет

Пуск котла связан с его растопкой, которой предшествуют операции по детальному осмотру агрегата с целью проверки его исправности и готовности к работе. Осмотру подлежат топка, радиационные и конвективные поверхности нагрева, пароперегреватель, водяной экономайзер, воздушный подогреватель, обмуровка, взрывные клапаны, обшивка, коллекторы, трубопроводы и арматура, газо- и мазутопроводы, горелки, подвески, опоры, защитные и дистанционирующие элементы. При осмотре поверхностей нагрева в котле обращается внимание на наличие трещин, свищей, отдулин, следов коррозии и загрязнения труб. Все посторонние предметы и мусор из топки и газоходов должны быть

убраны, а лазы газовоздушного тракта плотно закрыты.

Проверяются снятие заглушек на газопроводе, паровой, водяной, продувочной и дренажной линиях; исправность приводов и легкость хода шиберов, осевых направляющих аппаратов дымососов и вентиляторов; управляемость ими с главного щита; заземление электродвигателей; наличие масла в подшипниках; подача воды на их охлаждение; наличие ограждающих кожухов на вращающихся механизмах и свобода их вращения. После осмотра вспомогательного оборудования их механизмы должны быть включены вхолостую, при этом не должно быть стука, вибрации, чрезмерного нагревания подшипников, электродвигателей.

Проводится проверка исправности всей водяной и паровой арматуры котла, водоуказательных приборов, исправность действия дистанционных приводов. Проверяются работа запально-защитных устройств, исправность предохранительных клапанов, а также исправность и готовность к включению контрольно-измерительных приборов, автоматических регуляторов, блокировок, защит, средств оперативной связи, освещения, средств пожаротушения.

Выявленные при проверке неисправности должны быть устранены до пуска котла. При неисправности защит, действующих на останов котла, пуск его запрещается.

После проверки оборудования начинается подготовка к пуску газовоздушного и водопарового трактов, растопочного, паро- и газомазутного хозяйства, обдувки котла и др. Открываются запорные общие и индивидуальные шиберы (на воздуховодах, горелках, форсунках), закрываются направляющие аппараты вентиляторов, дымососов, регулирующие воздушные шиберы.

Перед заполнением котла водой проверяется закрывание главного парозапорного вентиля, всех дренажных и продувочных вентилей; открываются воздушники барабана и водяного экономайзера; включаются в рабочее положение водоуказательные стекла, вентили по воде и пару сниженных указателей уровня; манометр на барабане должен быть в рабочем состоянии; открываются запорные устройства на питательных трубопроводах перед водяным экономайзером; проверяются регулировочные устройства – они должны быть плотно закрыты. Ото оборудования и механизмы должны быть включены ихологиую, при этом проделении и механизмы должны быть включены ихологиую, при этом продейретания годининия, энеденного направления подпорагализмы при должны технологичес

У котлов с чугунным экономайзером открывается шибер прямого хода для пропуска ПГ мимо экономайзера. При отсутствии обводного газохода вода через экономайзер должна непрерывно прокачиваться и направляться по сгонной линии в деаэратор. У котлов со стальным экономайзером открывается вентиль на линии рециркуляции.

Для подачи воды в котел необходимо открыть питательный вентиль и заполнить водой водяной экономайзер; при появлении воды закрыть воздушник на выходном коллекторе экономайзера. Котел заполняется водой до растопочного уровня.

Во избежание нарушения плотности вальцовочных соединений и термических деформаций от неравномерного прогрева не допускается заполнение котла водой с температурой выше 90 °C в летнее время и 50–60 °C в зимний период.

После заполнения котла водой необходимо убедиться в плотности арматуры путем прощупывания спускных дренажных труб. Если в течение 0,5 ч после заполнения котла водой при закрытом питательном клапане не произойдет снижения или повышения уровня воды в барабане котла, можно продолжать операции по подготовке котла к пуску. При наличии устройства для парового обогрева нижнего барабана открывается подача пара от работающих котлов и производится подогрев воды в котле до температуры 90–100 °C.

Перед растопкой котла, работающего на газе, из холодного состояния проводится предпусковая проверка герметичности затворов запорных устройств перед горелками и предохранительно-запорных клапанов (контрольная опрессовка). Порядок и методы предпусковой проверки устанавливаются производственной инструкцией. На автоматических и блочных газовых горелках, которыми в настоящее время оснащаются многие котельные агрегаты, устанавливаются приборы для автоматической проверки герметичности. Опроизводительно сырамена от производительной весписительной государственный государственный технологический государственный и предпосого состояния пробрема предпосого состояния предпосого состояния предпосого состояния

При подготовке к растопке котла, работающего на газе, газопровод до запорных устройств на горелки должен быть продут газом через продувочные свечи. Для этого необходимо открыть ПЗК на проход и приоткрыть запорное устройство на опуске, и в течение времени, указанного в производственной инструкции, провести продувку газопровода через продувочную свечу.

Окончание продувки определяется с помощью газоанализатора по содержанию кислорода в газопроводе. В продутом газопроводе содержание кислорода не должно превышать 1 %.

Перед включением газовых горелок или растопочных мазутных форсунок необходимо выполнить вентиляцию топки и газоходов, сначала используя естественную тягу, а затем принудительную. При естественной вентиляции полностью открывают шиберы газового тракта и заслонки, регулирующие подачу воздуха на горелки. Для принудительной вентиляции включают в работу дымосос, а затем вентилятор и в течение 10–15 мин при совместной их работе осуществляют вентиляцию дымового тракта котельного агрегата.

Характеристики электрического котла, исполняющего роль нагревателя (теплообменника реального котла) в соответствии с рассчитанными по модели программным обеспечением параметрами, приведены в таблице 3.1.

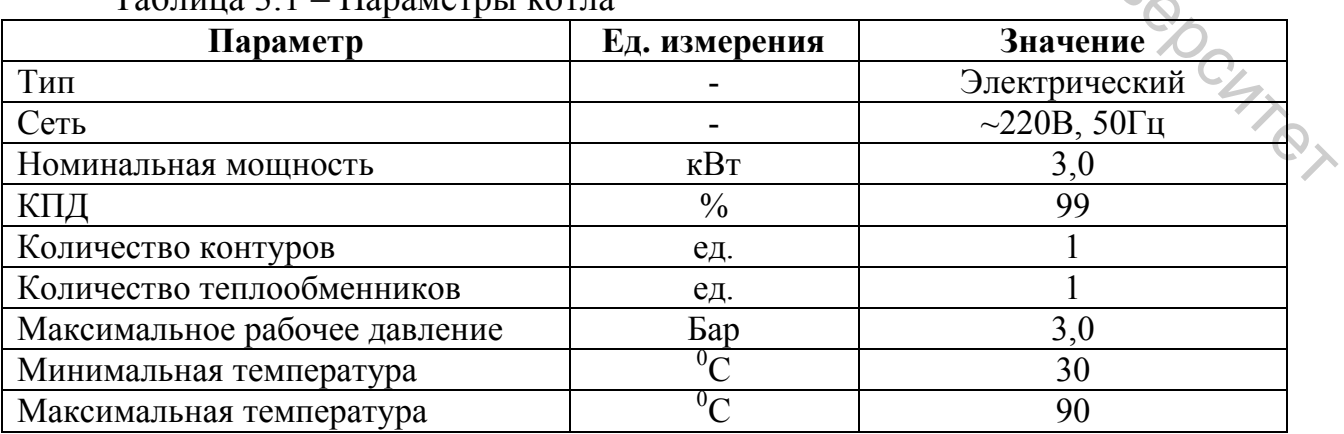

Таблица 3.1 – Параметры котла

Устройство котла в данном руководстве рассматривается на примере его модели, представленной в ПО NTC-14.02.exe.

Для простоты и наглядности процессов, протекающих в котле, в рассматриваемой модели приняты некоторые допущения и упрощения. Моделируемый котел (рис. 3.1) имеет газ-мазутную горелку с контролем пламени, устройство розжига. Выбранное топливо поступает из магистрали на регулирующий клапан (5) и далее в горелку, где, смешиваясь с воздухом, сгорает. Поток воздуха регулируется нагнетающим устройством (6). Пламя нагревает теплообменник и циркулирующий по нему теплоноситель. Дымовые газы удаляются из топки вытяжным вентилятором.

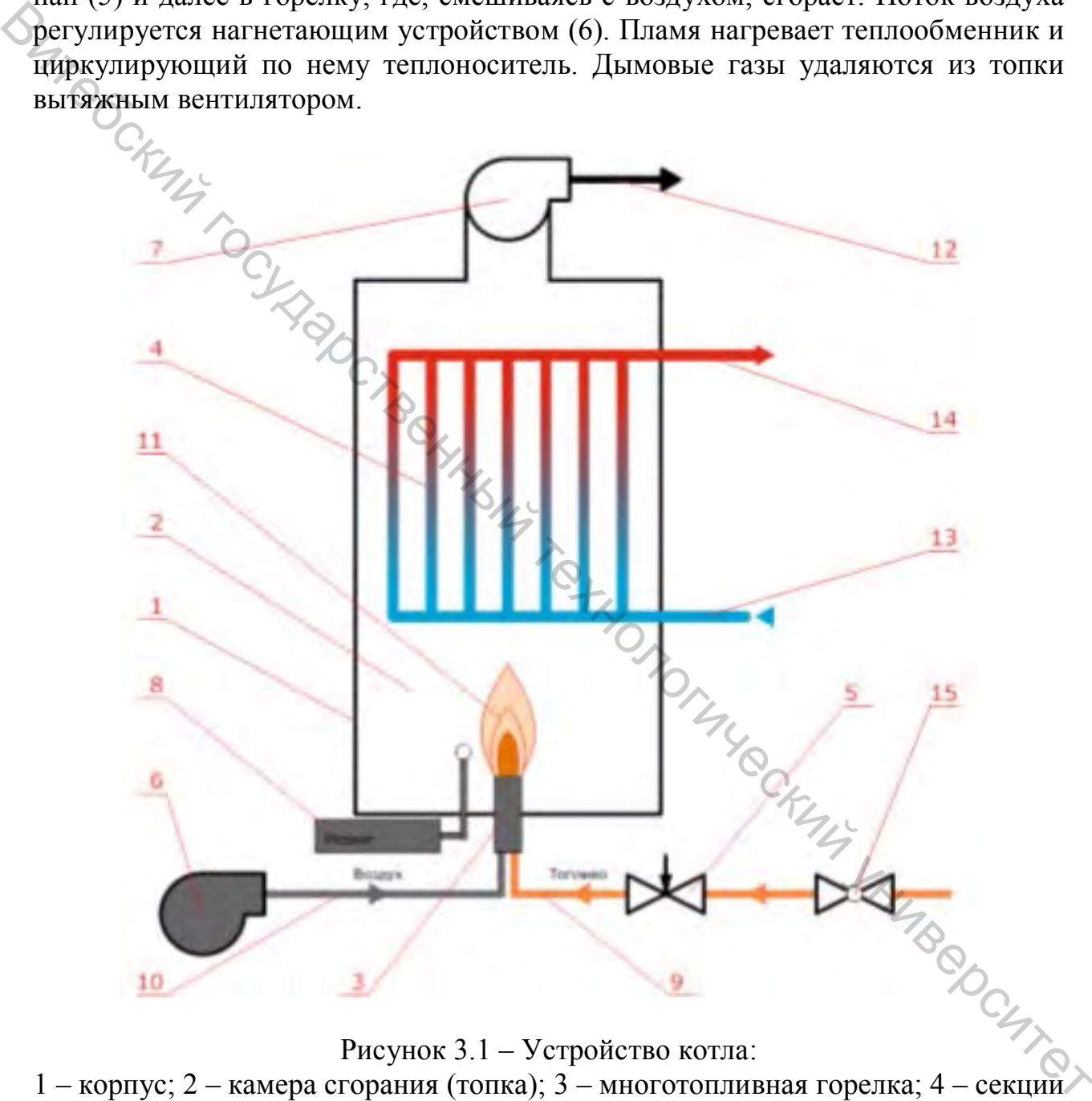

Рисунок 3.1 – Устройство котла:

теплообменника; 5 – регулирующий топливный клапан; 6 – нагнетающий вентилятор (компрессор); 7 – вытяжной вентилятор; 8 – устройство розжига; 9 – подвод топлива; 10 – подвод воздуха; 11 – пламя горелки; 12 – уходящие дымовые газы; 13 – вход теплоносителя; 14 – выход теплоносителя; 15 – отсечной кран подачи топлива

Модель котла включает расчет следующих параметров:

– расход топлива (газа или мазута) в соответствии с настройками теплотворной способности и номинальным КПД;

– давление топлива на горелке;

- расход воздуха горелкой;
- давление воздуха на горелке;

– разрежение в топке;

– температура дымовых газов;

– концентрация CO в дымовых газах.

При моделировании могут быть напрямую заданы условия работы котла:

– тип сжигаемого топлива и его теплотворная способность;

- тепловая мощность в % от номинальной;
- коэффициент избытка воздуха.

#### **Вопросы для самоконтроля к защите**

- 1. Какое назначение топки котлоагрегата?
- 2. Зачем применяется горелка?
- 3. Что представляет собой регулирующий топливный клапан? Его назначение.  $\epsilon$  — переномия и состояние и со совмение и со собледители и со собледители и со собледители и со собледители и со собледители и со собледители и со собледители и со собледители и со собледители и со собледители и со со
	- 4. Зачем в схеме использован нагнетающий вентилятор?
	- 5. Какое назначение имеет вытяжной вентилятор?
	- 6. Что включает в себя устройство розжига?
	- 7. Чем отличается подвод жидкого и газообразного топлива к котлоагрегату?

8. Что такое пламя горелки?

9. Что такое уходящие дымовые газы?

10. С какой целью устанавливается отсечной кран подачи топлива?

#### **ЛАБОРАТОРНАЯ РАБОТА 4**

#### **ПУСК КОТЕЛЬНОЙ УСТАНОВКИ**

#### **Основные теоретические сведения**

11. Подготовка к пуску котельной после длительной остановки.<br> **ЛАБОРАТОРНАЯ РАБОТА 4** Пуск котельного агрегата в работу может проводиться только по письменному распоряжению начальника котельной. Последовательность операций при пуске котлов определяется их тепловым состоянием после соответствующего простоя (в ремонте или в резерве). В зависимости от степени охлаждения котельного агрегата после предшествующего останова различают пуски из холодного, неостывшего, горячего состояний и из горячего резерва. Каждому виду пуска свойственна определенная технология. Пуск из холодного состояния

проводится через 3–4 суток и более после останова при полном охлаждении котельного агрегата и отсутствии в нем давления. В данном случае пуск, начинающийся с наиболее низкого уровня температур и давлений в котельном агрегате, имеет наибольшую продолжительность.

Надежность розжига газовых горелок с принудительной подачей воздуха зависит, главным образом, от плотности шиберов, регулирующих подачу воздуха в горелку. Розжиг каждой из установленных горелок должен проводиться от индивидуального запальника, установленного в запальном отверстии. Устойчивость пламени запальника зависит от разрежения в топке и плотности шибера, регулирующего подачу воздуха в горелку. В связи с ним перед вводом запальника в топку необходимо убедиться в полном закрытии шибера, регулирующего подачу воздуха, и отрегулировать разрежение в верхней части топки в соответствии с рекомендуемым для растопки значением. Пламя запальника должно располагаться сбоку и в непосредственной близости от амбразуры или над ней.

При устойчивой работе запальника подача газа в горелку подводится плавно, чтобы давление газа не превышало 10–15 % от номинального. Воспламенение газа, выходящего из горелки, должно происходить немедленно. Если газ, выходящий из горелки, сразу же не воспламеняется, необходимо быстро прекратить его подачу к горелке и запальнику и для удаления газа из топки провентилировать ее в течение 10–15 мин. Повторный розжиг горелки разрешается только после устранения причин, препятствующих ее нормальному пуску.

После воспламенения газа, выходящего из горелки, регулируют подачу воздуха таким образом, чтобы светимость факела уменьшилась, но не произошло отрыва его от горелки. Для повышения производительности горелки сначала увеличивают на 10–15 % давление газа, а затем соответственно давление воздуха, после чего восстанавливают заданное значение разрежения в топке. При устойчивой работе первой горелки приступают последовательно к розжигу остальных горелок.

Для розжига котлов, работающих на мазуте после завершения вентиляции топки и газоходов (при работе дымососа и вентиляторов), поочередно разжигают мазутные форсунки. Так, например, перед зажиганием форсунки с паровым распылением мазута необходимо закрыть полностью лючки и гляделки, прекратить подачу воздуха на форсунку, отрегулировать разрежение в верхней части топки, установив его равным 10–20 Па, и убедиться, что установилась требуемая температура подогрева мазута. Затем следует вставить в запальное отверстие мазутный растопочный факел. При устойчивом горении факела в форсунку сначала подается немного воздуха и пара, а затем и мазут путем постепенного открывания регулировочного вентиля. При воспламенении мазута необходимо отрегулировать его горение, изменяя подачу мазута, пара и воздуха. При устойчивом горении мазута растопочный факел удаляют.  $\chi$  и поригических государственной государственной государственной государственный технологический и поричисленной государственный государственный технологический и поригисор, поригисор, поригисор, поригисор, поригисор,

Особое внимание при пусках котла уделяется поддержанию заданной температуры металла толстостенных деталей (барабана, коллекторов, паропро-

водов, арматуры) и скорости их прогрева. Выбор технологии прогрева зависит от исходного их состояния. Для обеспечения равномерных температур по периметру барабана, особенно верхней и нижней его частей, применяют паровой прогрев, для чего в барабане устанавливают соответствующие паропроводы в нижней части.

При растопке котла осуществляют контроль за уровнем воды в барабане по водоуказательным колонкам на барабане и по сниженным указателям уровня. На котлах с давлением до 4 МПа водоуказательные колонки продуваются при давлении 0,1 МПа и вторично перед включением котла в общий паропровод. Во время подъема давления уровень воды в барабане повышается. При превышении уровня воды сверх допустимого предела необходимо спустить часть воды из котла через линию периодической продувки. При понижении уровня воды вследствие продувки котельного агрегата и пароперегревателя необходимо провести подпитку котла водой.

В процессе растопки котла из холодного состояния необходимо следить за тепловым расширением экранов, барабана, коллекторов и трубопроводов по установленным на них реперам. При отставании прогрева какого-либо экрана его следует продуть через дренажи нижних коллекторов в течение 25 с.

При повышении давления пара в котельном агрегате выше атмосферного из воздушников начнет выходить пар, после чего необходимо закрыть вентили воздушников и продуть котловые манометры. Прогрев соединительных паропроводов от котла к главному паропроводу проводится одновременно с растопкой котла. Во время прогрева паропровода нельзя допускать появления гидравлических ударов, а при их возникновении необходимо приостановить прогрев, выяснить причину гидравлических ударов и устранить ее.

Котельный агрегат включают в общий паропровод при температуре, близкой к расчетной, и при достижении в нем давления на 0,05–0,10 МПа меньшего, чем давление в общем паропроводе. Запорные устройства на паропроводе открывают очень медленно во избежание гидравлических ударов. Если, тем не менее, по время включения котельного агрегата в общий паропровод возникают толчки и гидравлические удары, процедуру включения немедленно приостанавливают, ослабляют горение в топке, открывая вентиль, увеличивают продувку пароперегревателя и усиливают дренаж паропровода.<br>
Порядок выполнения работы<br>  $\overrightarrow{a}$  к электросети. продувку пароперегревателя и усиливают дренаж паропровода. Витебский государственный технологический университет

#### **Порядок выполнения работы**

- 1. Подключить стенд к электросети.
- 2. Включить питание стенда.
- 3. Подключить стенд к ПК.

4. Произвести запуск ПО NTC-14.02.exe на ПК. При успешном подключении ПО к системе управления стенда внизу слева в окне ПО отобразится соответствующая индикация (рис. 4.1).

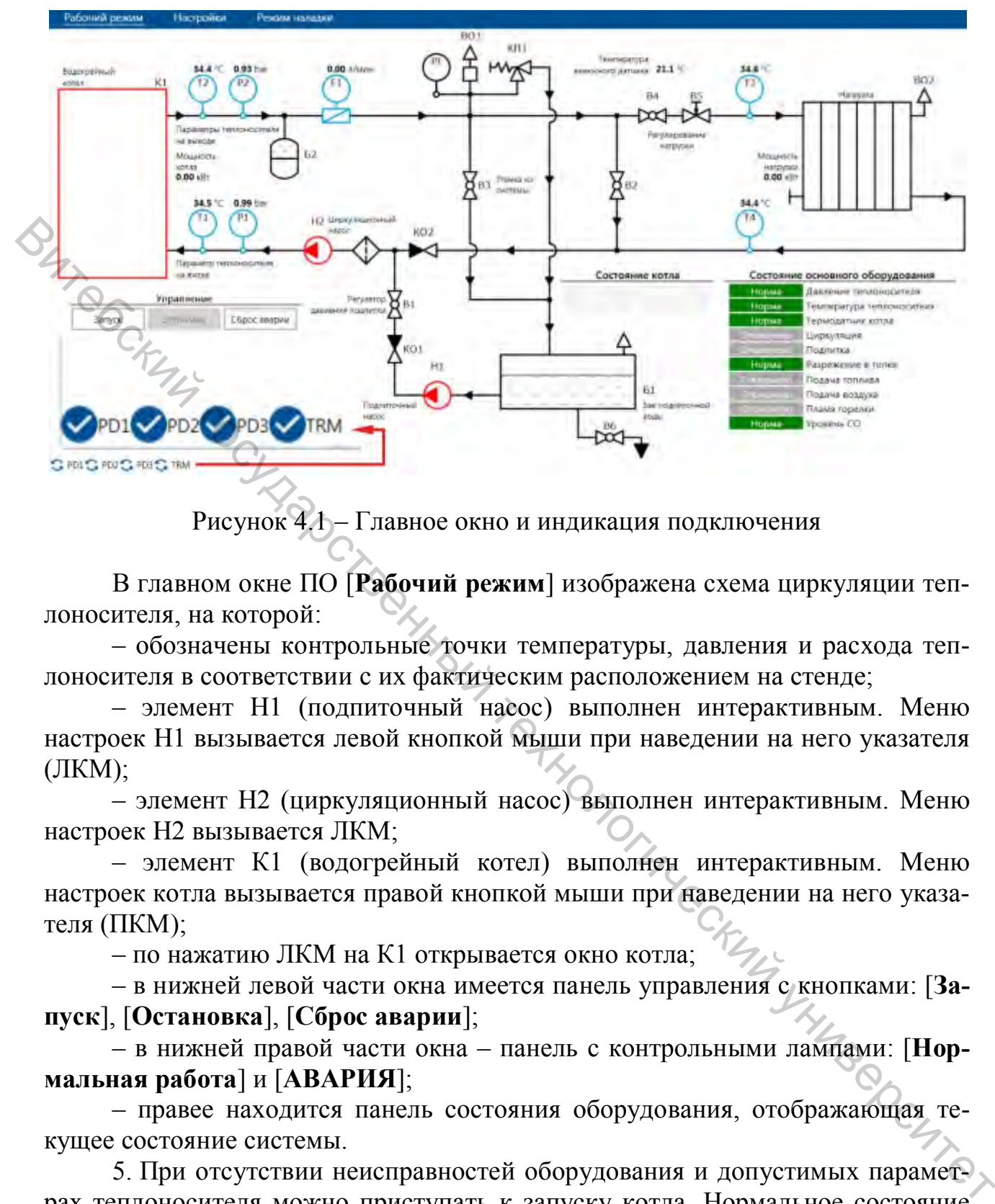

Рисунок 4.1 – Главное окно и индикация подключения

В главном окне ПО [**Рабочий режим**] изображена схема циркуляции теплоносителя, на которой:

– обозначены контрольные точки температуры, давления и расхода теплоносителя в соответствии с их фактическим расположением на стенде;

– элемент Н1 (подпиточный насос) выполнен интерактивным. Меню настроек Н1 вызывается левой кнопкой мыши при наведении на него указателя (ЛКМ);

– элемент Н2 (циркуляционный насос) выполнен интерактивным. Меню настроек Н2 вызывается ЛКМ;

– элемент К1 (водогрейный котел) выполнен интерактивным. Меню настроек котла вызывается правой кнопкой мыши при наведении на него указателя (ПКМ);

– по нажатию ЛКМ на К1 открывается окно котла;

– в нижней левой части окна имеется панель управления с кнопками: [**Запуск**], [**Остановка**], [**Сброс аварии**];

– в нижней правой части окна – панель с контрольными лампами: [**Нормальная работа**] и [**АВАРИЯ**];

– правее находится панель состояния оборудования, отображающая текущее состояние системы.

5. При отсутствии неисправностей оборудования и допустимых параметрах теплоносителя можно приступать к запуску котла. Нормальное состояние перед запуском представлено на рисунке 4.2.

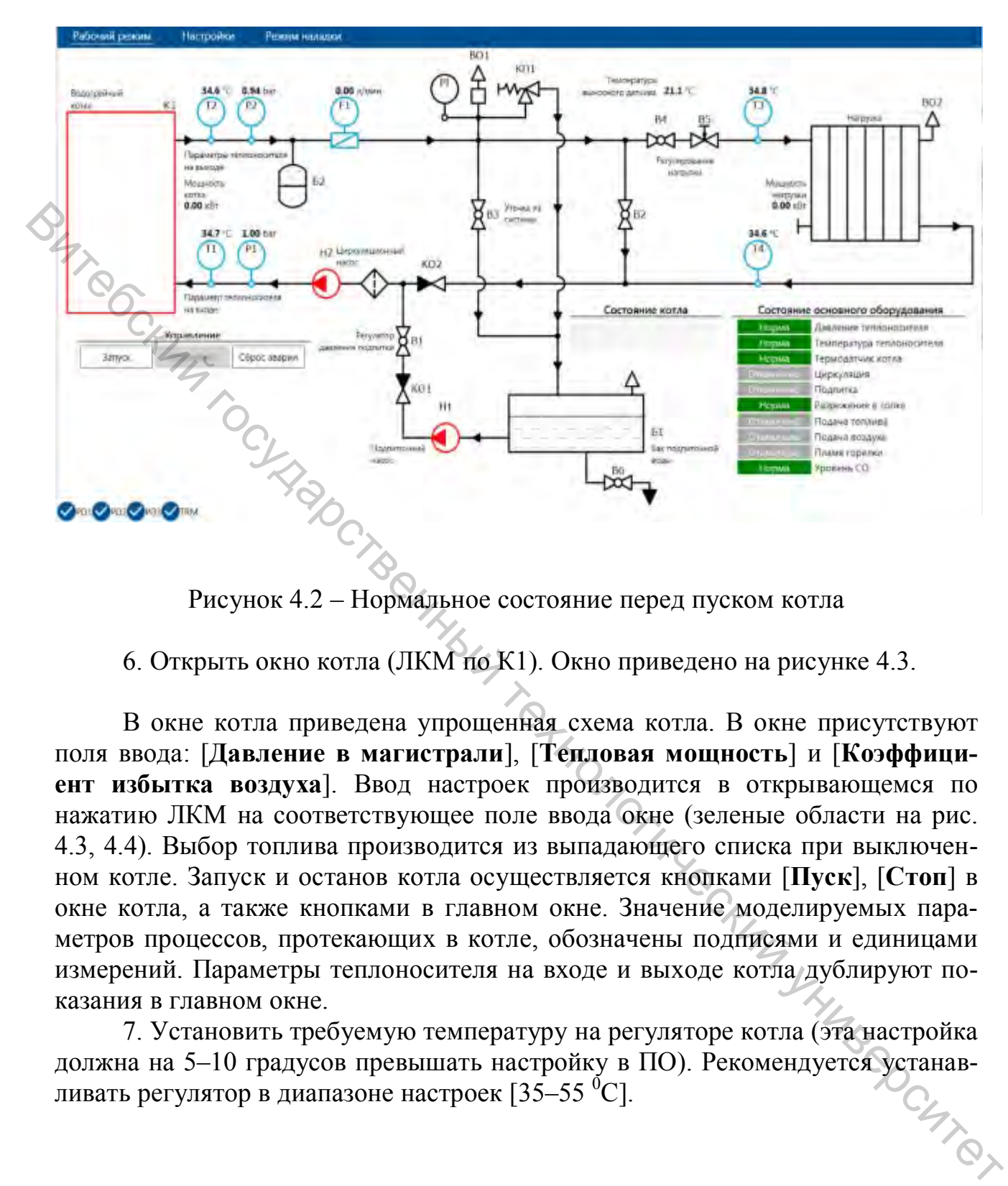

Рисунок 4.2 – Нормальное состояние перед пуском котла

6. Открыть окно котла (ЛКМ по К1). Окно приведено на рисунке 4.3.

В окне котла приведена упрощенная схема котла. В окне присутствуют поля ввода: [**Давление в магистрали**], [**Тепловая мощность**] и [**Коэффициент избытка воздуха**]. Ввод настроек производится в открывающемся по нажатию ЛКМ на соответствующее поле ввода окне (зеленые области на рис. 4.3, 4.4). Выбор топлива производится из выпадающего списка при выключенном котле. Запуск и останов котла осуществляется кнопками [**Пуск**], [**Стоп**] в окне котла, а также кнопками в главном окне. Значение моделируемых параметров процессов, протекающих в котле, обозначены подписями и единицами измерений. Параметры теплоносителя на входе и выходе котла дублируют показания в главном окне.

7. Установить требуемую температуру на регуляторе котла (эта настройка должна на 5–10 градусов превышать настройку в ПО). Рекомендуется устанав-<br>ливать регулятор в диапазоне настроек [35–55 °С]. ливать регулятор в диапазоне настроек [35–55  $^{0}$ C].

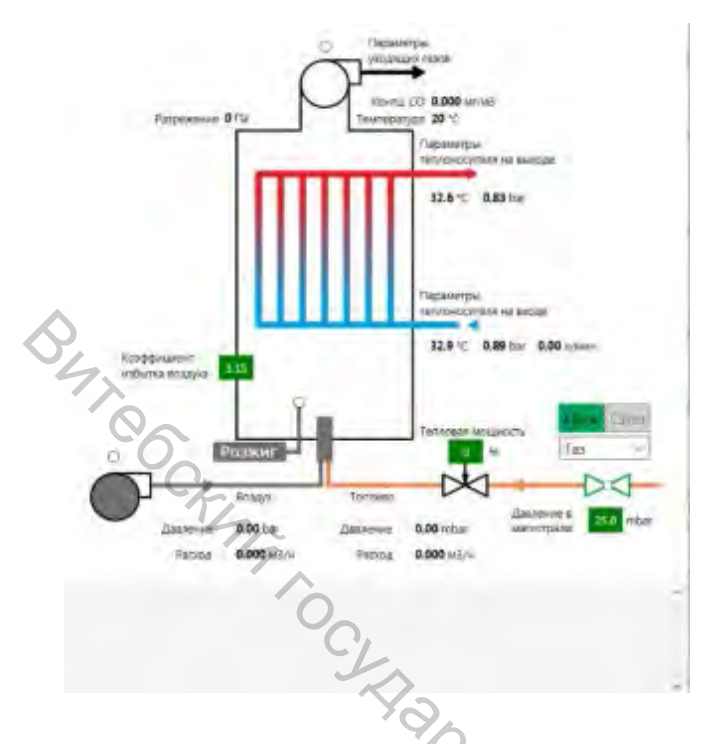

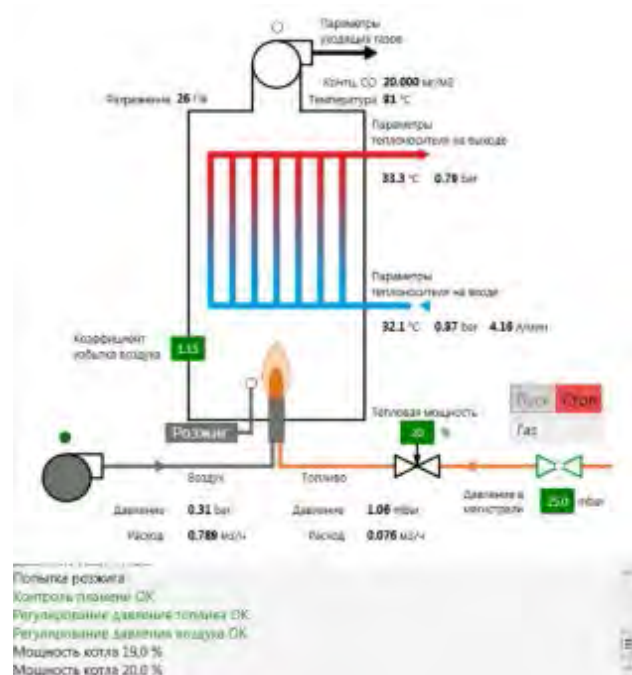

Рисунок 4.3 – Котел перед запуском Рисунок 4.4 – Котел разожжен

7. Запустить розжиг котла, нажав [**Пуск**] в окне котла. Внизу окна котла имеется прокручиваемый список (лог) текущих операций, происходящих в котле (его системе управления). Смена состояний оборудования отображается также на панели состояния главного окна. После успешного запуска появится пламя на горелке (рис. 4.4). Также на главном окне горит индикатор [**Нормальная работа**]. После запуска мощность котла составляет 20 % от номинальной. Регулировка мощности производится вручную в окне ввода [**Тепловая мощность**]. Витель в составление с поставление с поставление с поставление с поставление с поставление с поставление с поставление с поставление с поставление с поставление с поставление и поставление и поставление с поставление и п

8. Открыть окно настроек котла, нажав ПКМ по К1. В открывшемся окне (рис. 4.5) установить требуемые настройки. При достижении заданной температуры котел отключится, затем при остывании теплоносителя до температуры задания минус ∆T котел автоматически включится снова. Все процессы в котле, происходящие при этом, логируются в прокручиваемом списке в окне котла.

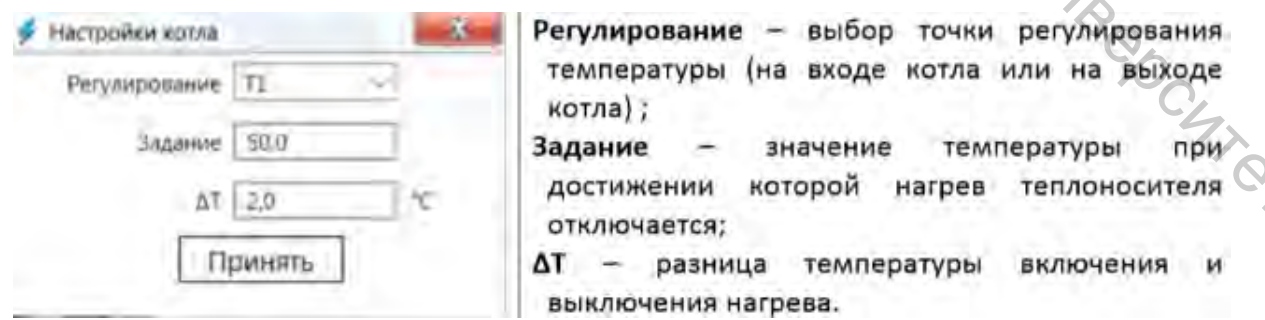

Рисунок 4.5 – Настройки котла

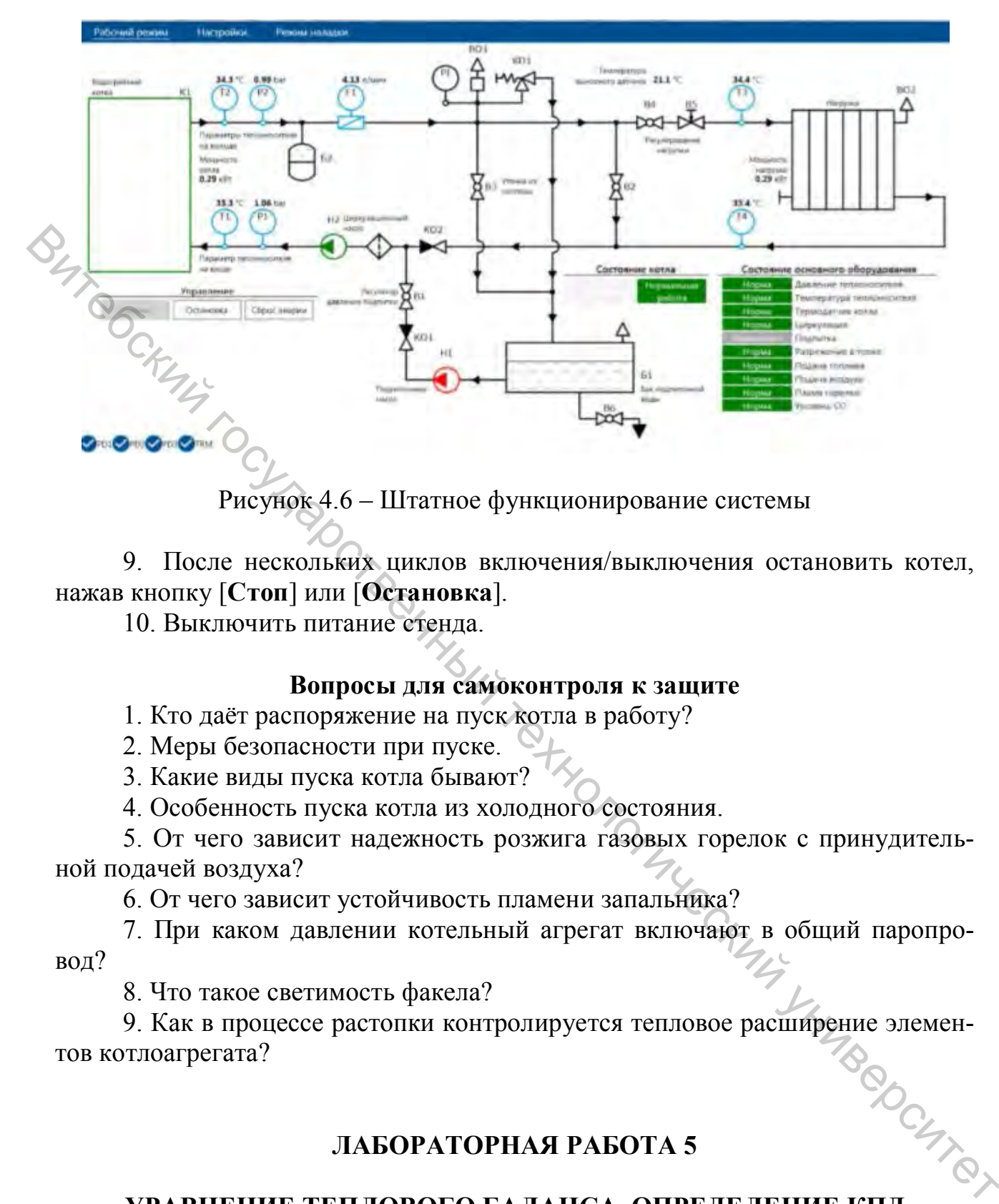

Рисунок 4.6 – Штатное функционирование системы

9. После нескольких циклов включения/выключения остановить котел, нажав кнопку [**Стоп**] или [**Остановка**].

10. Выключить питание стенда.

#### **Вопросы для самоконтроля к защите**

1. Кто даёт распоряжение на пуск котла в работу?

2. Меры безопасности при пуске.

3. Какие виды пуска котла бывают?

4. Особенность пуска котла из холодного состояния.

5. От чего зависит надежность розжига газовых горелок с принудительной подачей воздуха?

6. От чего зависит устойчивость пламени запальника?

7. При каком давлении котельный агрегат включают в общий паропровод?

8. Что такое светимость факела?

9. Как в процессе растопки контролируется тепловое расширение элементов котлоагрегата?

#### **ЛАБОРАТОРНАЯ РАБОТА 5**

# **УРАВНЕНИЕ ТЕПЛОВОГО БАЛАНСА. ОПРЕДЕЛЕНИЕ КПД КОТЕЛЬНОГО АГРЕГАТА**

**Цель и задачи работы:** приобретение навыков расчета теплового баланса, КПД котельного агрегата по показаниям приборов в процессе его эксплуатации.

#### **Основные теоретические сведения**

При составлении теплового баланса котельного агрегата устанавливается равенство между поступившим в агрегат количеством тепла, называемым располагаемым теплом *Q*p, и суммой полезно использованного тепла *Q*<sup>1</sup> и тепловых потерь *Q*2-6. На основании теплового баланса вычисляются КПД котельного агрегата и необходимый расход топлива.

Тепловой баланс составляется на 1 кг твёрдого (жидкого) или 1 м<sup>3</sup> газообразного топлива при установившемся тепловом состоянии котельного агрегата. Общее уравнение теплового баланса имеет вид:

$$
Q_{p} = Q_{1} + Q_{2} + Q_{3} + Q_{4} + Q_{5} + Q_{6}, \qquad (5.1)
$$

где *Q*p – располагаемое или внесенное в котлоагрегат тепло, [кДж/кг] или [кДж/м<sup>3</sup>];  $Q_1$  – полезно использованное тепло, расходуемое на образование пара или нагрев воды, кВт; *Q*2 – потеря тепла с уходящими газами; *Q*3 – потеря тепла от химической неполноты сгорания топлива; *Q*4 – потеря теплоты от механической неполноты сгорания топлива; *Q*5 – потеря тепла элементами котлоагрегата в окружающую среду; *Q*6 – потеря тепла с физическим теплом шлаков.  $\ell_{\text{max}}$  – половой балане составляется на 1 кг таёрдого (жидкого) или 1 м<sup>3</sup> тазо-<br>образного топлива при установившемся гатьовом состоянии котельного агрета-<br>та. Общее уравнение теллогой связка гатьовом состоянии котел

Располагаемая теплота 1 кг твердого (жидкого) топлива определяется по формуле:

$$
Q_{\rm p} = Q_{\rm i}^r + i_{\rm r1} + Q_{\rm \phi} + Q_{\rm \theta, BH}, \qquad (5.2)
$$

где  $Q_i^r$  – низшая теплота сгорания рабочей массы топлива, кДж/кг;  $i_{\text{rn}}$  – физическая теплота топлива, кДж/кг; *Q*ф – теплота, вносимая в топку с паровым дутьем или при паровом распылении мазута, кДж/кг; *Q*в.вн – теплота, внесенная в топку воздухом при его подогреве вне котла, кДж/кг.

Для большинства видов достаточно сухих и малосернистых твёрдых топлив принимают  $Q_{\rm p}$ =  $\,Q^r_i$  , а для газового топлива принимается  $Q_{\rm p}$  =  $\,Q^d_i$  .

Полное количество теплоты, полезно использованной в котле:

**– для водогрейного котла:**

$$
Q = D_{\scriptscriptstyle{\rm B}}(i_{\scriptscriptstyle{\rm B}}'' - i_{\scriptscriptstyle{\rm B}}'),\tag{5.3}
$$

где  $D_{\rm B}$  – расход воды через котел, кг/с;  $i'_{\rm B}$ ,  $i''_{\rm B}$  – энтальпия воды на входе и на выходе из котла, кДж/кг;

**– для парового котла:** 

$$
Q = D_{\text{ne}} \left( i_{\text{ne}} - i_{\text{ne}} \right) + D_{\text{np}} \left( i_{\text{kum}} - i_{\text{ne}} \right), \tag{5.4}
$$

где  $D_{\text{ne}}$  – расход перегретого пара, кг/с;  $D_{\text{nn}}$  – расход продувочной воды (под непрерывной продувкой понимают ту часть воды, которая удаляется из барабана котла для снижения солесодержания котловой воды), кг/с; *i*пе – энтальпия

перегретого пара, кДж/кг;  $i_{\text{m}}$  – энтальпия питательной воды, кДж/кг;  $i_{\text{KMI}}$  – энтальпия кипящей воды, кДж/кг.

Для действующего котельного агрегата коэффициент полезного действия (брутто) определяется по прямому балансу:

$$
\eta_{\delta p} = \frac{Q_1}{Q_p B} \cdot 100\,,\tag{5.5}
$$

 $r$ де  $Q_p$  – располагаемая теплота топлива, кДж/кг или кДж/м<sup>3</sup>;  $Q_1$  – полезно использованное тепло, к $Br$ ;  $B$  – расход топлива, кг/с или м<sup>3</sup>/с.

Для проектируемого парового котельного агрегата коэффициент полезного действия определяется из обратного баланса:

$$
\eta = 100 - \left(q_2 + q_3 + q_4 + q_5 + q_6\right),\tag{5.6}
$$

где  $q_i = Q_i / Q_p$ .

Расход топлива В, подаваемого в топочную камеру котельного агрегата, можно определить из баланса между полезным тепловыделением при горении топлива и тепловосприятием рабочей среды в паровом котельном агрегате:  $\mathcal{L}_n$ <br>  $\mathcal{L}_n$ <br>  $\mathcal{L}_n \mathcal{O}_n$  – располагаемая тепло а голлива, кДж/кт или кДж/м<sup>3</sup>,  $Q_1$  – полезно<br>
использованное тепло, кВт; *В* – расход толлива, кт/е или м<sup>3</sup>/е.<br>
го действий определяется из обратного баган

$$
B = Q_1 \frac{100}{\overline{Q}_p \cdot \eta_{\text{op}}}.
$$
\n(5.7)

Расчетный расход топлива рассчитывается с учетом механической неполноты сгорания:

$$
B_p = \frac{B(100 - q_4)}{100}.
$$
 (5.8)

#### **Порядок выполнения работы**

- 1. Включить питание стенда.
- 2. Подключить стенд к ПК.
- 3. Запустить ПО NTC-14.02.exe на ПК.
- 4. Настроить параметры топлива и теплоносителя в окне [**Настройки**].
- 5. Настроить (если требуется) параметры работы насосов.
- 6. Настроить параметры нагрева теплоносителя в настройках котла.
- 7. Открыть окно котла.
- 8. Выбрать тип топлива **[Газ]**.
- 9. Открыть краны *В*1, *В*4, *В*5, краны *В*2, *В*3 закрыть.

10. Запустить котел.

11. Изменяя уровень мощности котла от 20 до 100 % с шагом 10 % или 20 %, снять для каждого значения мощности показания индикаторов расхода газа  $(F_r)$ , температуры дымовых газов  $(T_m)$  и концентрации CO в дымовых газах

(CO%). Данные занести в таблицу 5.1.

12. Остановить котел, нажав кнопку [**Стоп**] или [**Остановка**].

13. Рассчитать по формулам (5.9) и (5.10) мощность котла Р и величину КПД для каждого столбца таблицы 5.1. Заполнить таблицу 5.1. Расчёт мощности котла [кВт]:

$$
P = P_{\gamma_0} \cdot P_{\text{HOM}}\,,\tag{5.9}
$$

где  $P_{\text{HOM}}$  – номинальная мощность котла.<br>
Расчёт коэффициента полезного де

Расчёт коэффициента полезного действия [%]:

$$
K\Pi \mathcal{A} = \frac{P}{F_{\rm r} \cdot q_{\rm r}},\tag{5.10}
$$

где  $q_r$  – удельная теплота сгорания газа (см. в настройках ПО).

14. При необходимости построить графики зависимости параметров *F*г,  $T_{\text{inc}}$ , СО<sub>%</sub>, КПД от величины P<sub>%</sub>.

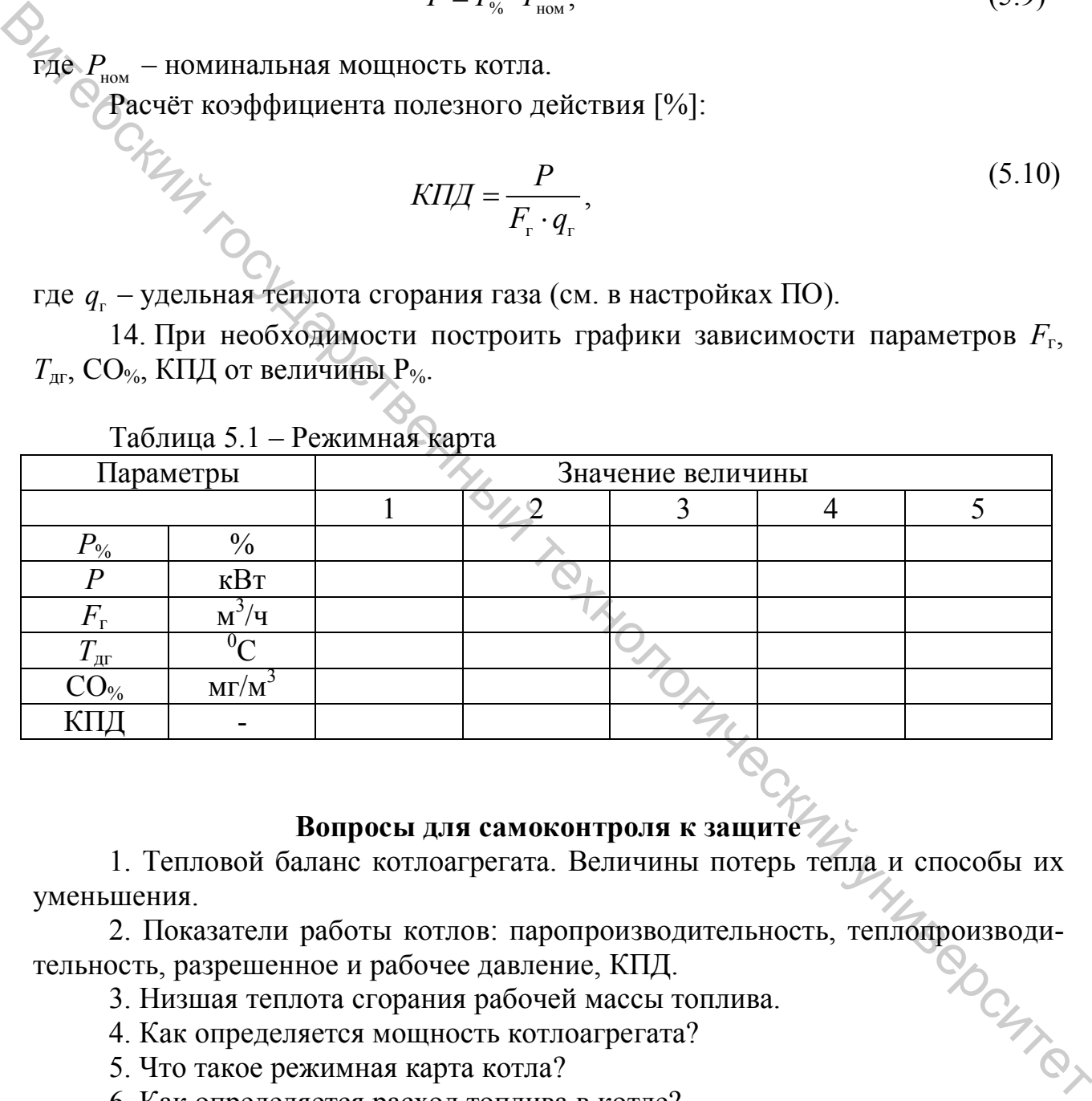

 $T_0$ блица 5.1 – Режим

#### **Вопросы для самоконтроля к защите**

1. Тепловой баланс котлоагрегата. Величины потерь тепла и способы их уменьшения.

2. Показатели работы котлов: паропроизводительность, теплопроизводи-<br>ость, разрешенное и рабочее давление, КПД.<br><sup>2</sup> Низшая теплота сгорания рабочей массы топлива. тельность, разрешенное и рабочее давление, КПД.

- 3. Низшая теплота сгорания рабочей массы топлива.
- 4. Как определяется мощность котлоагрегата?
- 5. Что такое режимная карта котла?
- 6. Как определяется расход топлива в котле?
- 7. Располагаемая теплота топлива.
- 8. Энтальпия продуктов сгорания.

#### **ЛАБОРАТОРНАЯ РАБОТА 6**

#### **ОПРЕДЕЛЕНИЕ ТЕПЛОВОЙ НАГРУЗКИ И ТЕПЛОВОЙ МОЩНОСТИ КОТЛА**

**Цель и задачи работы:** экспериментально определить величину тепловой нагрузки и тепловой мощности котла.

#### **Основные теоретические сведения**

Определение мощности тепловой нагрузки в установившемся режиме основано на уравнении теплового баланса. Тепловая мощность отопительного прибора приравнивается к тепловой мощности, отдаваемой потоком теплоносителя:

$$
Q_{\rm np} = G_{\rm np} C_P \left( t_{\rm tx} - t_{\rm bmx} \right),\tag{6.1}
$$

где *Q*пр – тепловая мощность прибора, кВт; *G*пр – расход теплоносителя, кг/с;  $C_P$  – теплоемкость теплоносителя, кДж/(кг<sup>•о</sup>С), для воды  $C_P \approx 4,19$  кДж/(кг<sup>•о</sup>С); *t*вх – температура воды на входе к потребителю тепла, ºС; *t*вых – температура воды на выходе от потребителя тепла, ºС.

Масштаб величин режимных параметров устанавливается по расчетной разности температур  $(t_{\text{bx}} - t_{\text{b-x}})$ . Измерения параметров выполняются в условиях стационарного режима. Стационарный режим фиксируется по постоянству значений величин расхода и температур. Достижение стационарного режима происходит при установлении 17 равенства мощностей котла и отопительного прибора. Поэтому опыты следует проводить, начиная с небольших температур на входе к потребителю тепла.<br>
— Определение тепловой нагрузки<br>
— Определение тепловой нагрузки<br>
— Определение тепловой нагрузки<br>
— Определение теплово входе к потребителю тепла. Одой патрузки и тельнологические сведении альнологические сведении совередения обередения основные патровой натрузки успешник системы<br>
Определение континового баланса. Тепловая моцность отопительного прибора прираденные

#### **1 Определение тепловой нагрузки**

#### **Порядок выполнения работы**

- 1. Включить питание стенда.
- 2. Запустить ПО NTC-14.02.exe на ПК.
- 3. Настроить параметры топлива и теплоносителя в окне **[Настройки]**.
- 4. Настроить (если требуется) параметры работы насосов.
- 5. Настроить параметры нагрева теплоносителя в настройках котла.
- 6. Открыть окно котла.
- 7. Выбрать тип топлива **[Газ]**.
- 8. Открыть краны *В*1, *В*4, *В*5, краны *В*2, *В*3 закрыть.

9. Установить переключатель скорости на корпусе циркуляционного насоса в положение *I*.

10. Запустить котел.

11. Изменяя настройку температуры  $T_2$  теплоносителя на выходе котла,

снять для каждого значения температуры показания индикатора мощности нагрузки и значение окружающей температуры. Данные занести в таблицу 6.1.

12. Остановить котел, нажав кнопку **[Стоп]** или **[Остановка]**.

13. Для каждой строки таблицы 6.1 определить разность  $T_3$ - $T_5$  и удельную мощность по формуле (6.1). Заполнить таблицу 6.1.

14. Повторить, если требуется, опыт для другой величины расхода теплоносителя.

15. Выключить питание стенда.

Таблица 6.1 – Характеристики нагрузки

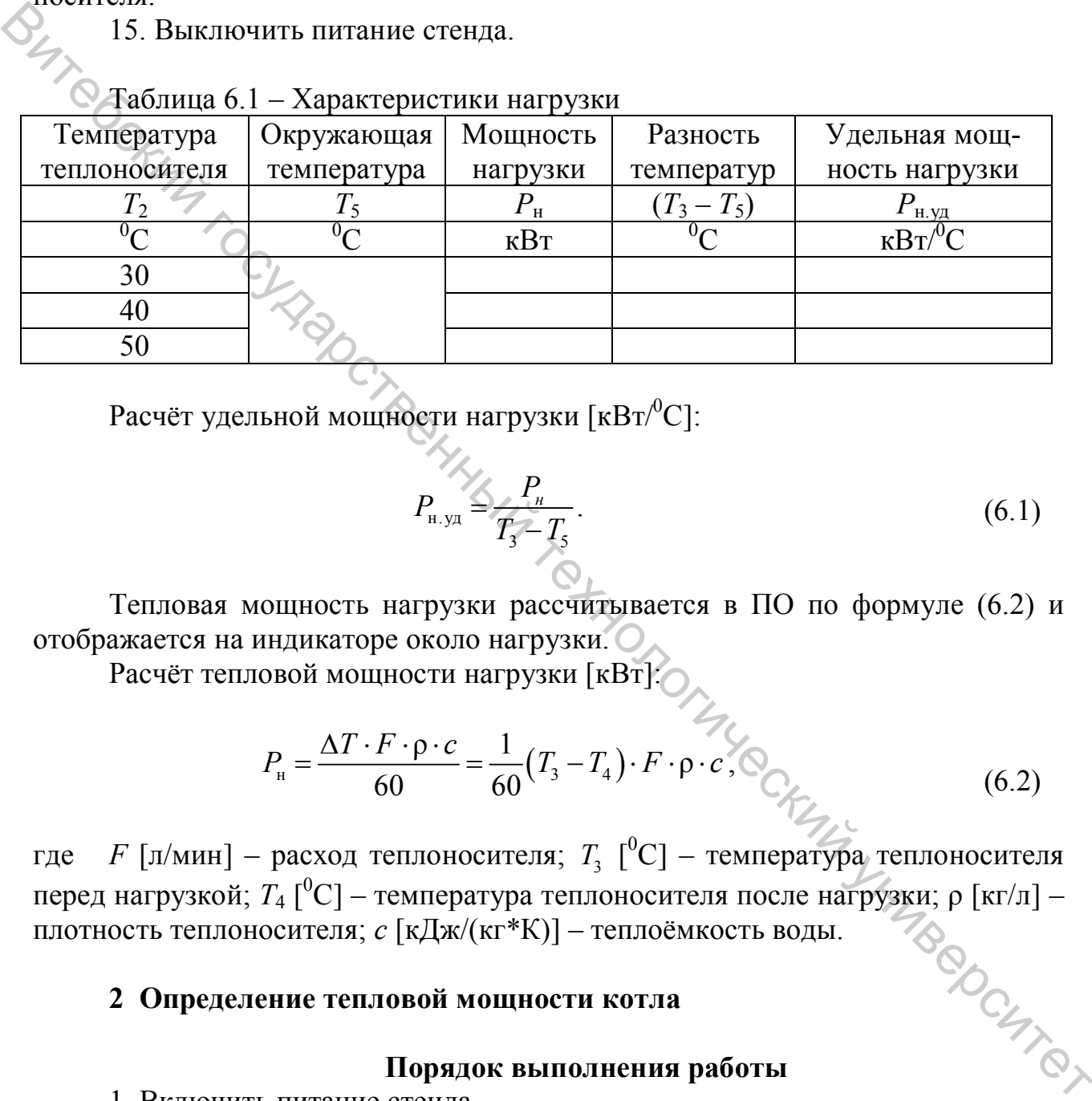

Расчёт удельной мощности нагрузки [к ${\rm Br}/{\rm ^0C}$ ]:

$$
P_{\text{H.yB}} \leq \frac{P_{\text{H}}}{T_3 - T_5}.
$$
\n(6.1)

Тепловая мощность нагрузки рассчитывается в ПО по формуле (6.2) и отображается на индикаторе около нагрузки.

Расчёт тепловой мощности нагрузки [кВт]:

$$
P_{\rm H} = \frac{\Delta T \cdot F \cdot \rho \cdot c}{60} = \frac{1}{60} (T_3 - T_4) \cdot F \cdot \rho \cdot c,
$$
\n(6.2)

где  $F$  [л/мин] – расход теплоносителя;  $T_3$  [<sup>0</sup>C] – температура теплоносителя перед нагрузкой;  $T_4$  [<sup>0</sup>C] – температура теплоносителя после нагрузки; ρ [кг/л] – плотность теплоносителя; *c* [кДж/(кг\*К)] – теплоёмкость воды.

#### **2 Определение тепловой мощности котла**

#### **Порядок выполнения работы**

- 1. Включить питание стенда.
- 2. Запустить ПО NTC-14.02.exe на ПК.
- 3. Настроить параметры топлива и теплоносителя в окне **[Настройки]**.
- 4. Настроить (если требуется) параметры работы насосов.
- 5. Настроить параметры нагрева теплоносителя в настройках котла.
- 6. Открыть окно котла.

7. Выбрать тип топлива – **[Газ]**.

8. Открыть краны *В*1, *В*4, *В*5, краны *В*2, *В*3 закрыть.

9. Установить переключатель скорости на корпусе циркуляционного насоса в положение *I*.

10. Запустить котел.

11. Изменяя уровень мощности котла от 20 до 100 % с шагом 20 %, снять для каждого значения мощности показания индикатора мощности котла и величину расхода теплоносителя. Данные занести в таблицу 6.1. Каждое измерение производить после выхода величины тепловой мощности в установившийся режим.

12. Остановить котел, нажав кнопку **[Стоп]** или **[Остановка]**.

13. Для каждой строки таблицы 6.1 определить разность T2-T1. Заполнить таблицу 6.1.

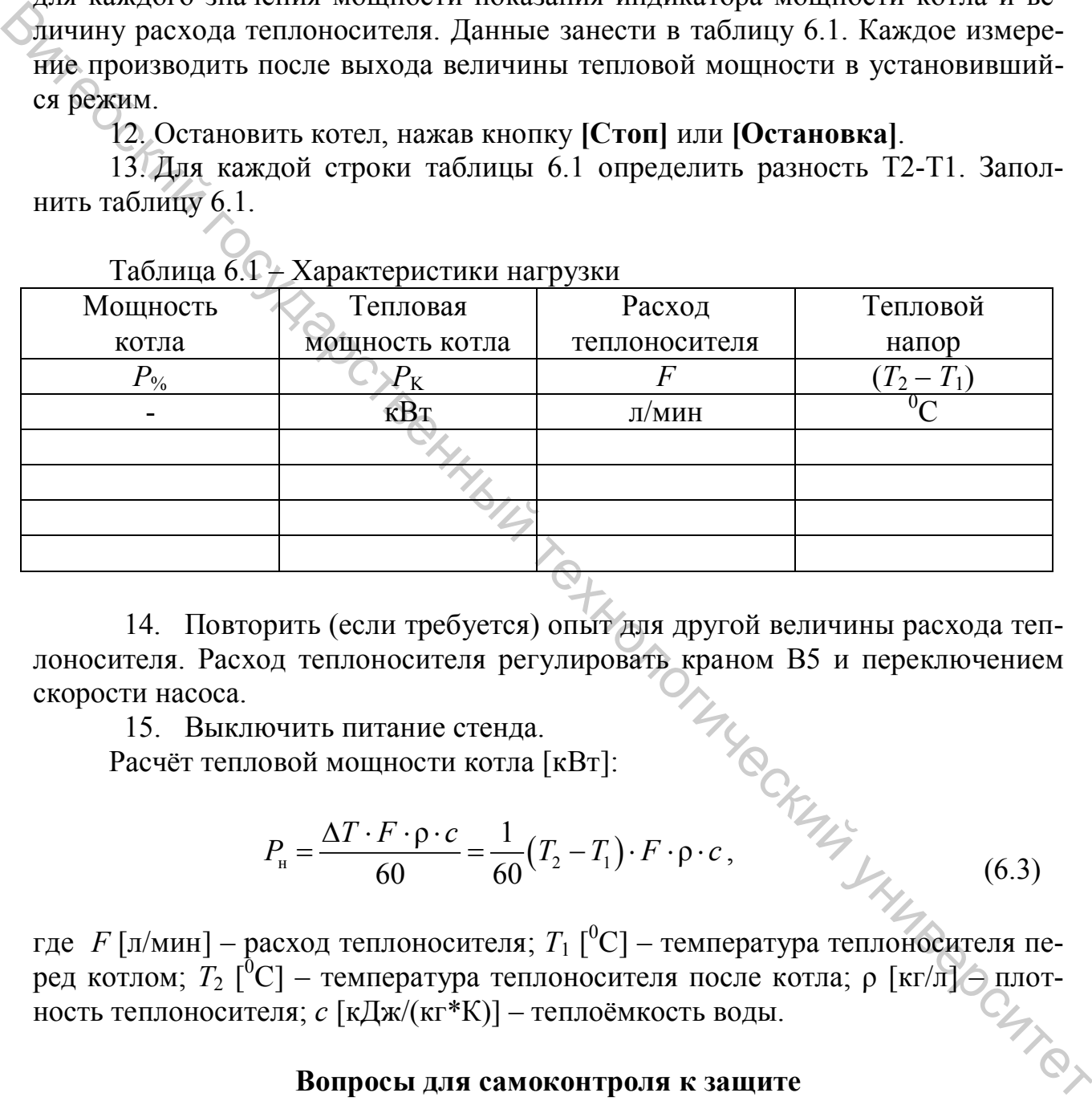

Таблица 6.1 – Характеристики нагрузки

14. Повторить (если требуется) опыт для другой величины расхода теплоносителя. Расход теплоносителя регулировать краном В5 и переключением скорости насоса.

15. Выключить питание стенда.

Расчёт тепловой мощности котла [кВт]:

$$
P_{\rm H} = \frac{\Delta T \cdot F \cdot \rho \cdot c}{60} = \frac{1}{60} (T_2 - T_1) \cdot F \cdot \rho \cdot c, \qquad \text{(6.3)}
$$

где  $F$  [л/мин] – расход теплоносителя;  $T_1$  [<sup>0</sup>C] – температура теплоносителя перед котлом;  $T_2$  [<sup>0</sup>C] – температура теплоносителя после котла; ρ [кг/л] – плотность теплоносителя; *c* [кДж/(кг\*К)] – теплоёмкость воды.

#### **Вопросы для самоконтроля к защите**

1. Что такое тепловая нагрузка?

2. Удельная мощность нагрузки.

2. Как рассчитать тепловую мощность отопительного прибора?

3. Как влияет температура теплоносителя в подающей магистрали на тепловую нагрузку?

4. Стационарный режим работы котла.

5. Что такое теплоемкость теплоносителя?

#### **ЛАБОРАТОРНАЯ РАБОТА 7**

## **ОПРЕДЕЛЕНИЕ КОЭФФИЦИЕНТА ИЗБЫТКА ВОЗДУХА КОТЛОАГРЕГАТА САЛИВИ В СИЛИВИ СЕ ДАЛИВНИЕ С ОБЩИМИ СВЕДЕНИЯМИ О ПРОЦЕССЕ**<br>**Цель и задачи работы:** ознакомление с общими сведениями о процессе

горения, роли кислорода в процессе горения и необходимом количестве воздуха. Наблюдение за показаниями индикаторов. Подбор необходимого коэффициента избытка воздуха.

#### **Основные теоретические сведения**

В процессе горения по мере расходования топлива и кислорода и уменьшения действующих концентраций выгорание замедляется. В камерах сгорания котлов условия реагирования ухудшаются из-за несовершенства аэродинамики топочных устройств и, как следствие, недостаточно полного смешения вступающих в процесс горения больших масс топлива и воздуха. Поэтому количество воздуха, подаваемого на горение, больше его теоретически необходимого количества.

Отношение количества воздуха, действительно поступающего в топку *V*в, к теоретически необходимому его количеству  $V^0$  называется коэффициентом избытка воздуха в топке:

$$
\alpha_{\rm T} = \frac{V_{\rm B}}{V^0}.\tag{7.1}
$$

Коэффициент избытка воздуха в топке  $\alpha$ <sub>т</sub> должен обеспечить практически полное сгорание топлива, он выбирается в зависимости от вида топлива, типа топочного устройства, конструкции топки, конструкции горелки и др. Одним из возможных направлений снижения потерь теплоты с уходящими газами является уменьшение коэффициента избытка воздуха в уходящих газах, величина которого зависит от коэффициента избытка воздуха в топке αт и присосов воздуха в газоходы котла ∆α **Вительный государственный государственный государственный государственный государственный государственный государственный государственный государственный государственный государственный государственный индиверситетов по** 

$$
\alpha_{yx} = \alpha_{r} + \Delta \alpha. \tag{7.2}
$$

Присосы воздуха для котлов, работающих под разрежением, составляют  $\Delta \alpha = 0.15 - 0.3$ .

Выбор оптимального значения коэффициента избытка воздуха в топке. Для различных топлив и способов сжигания топлива рекомендуется принимать определенные оптимальные значения  $\alpha_{\text{t}}$ .

Увеличение избытка воздуха (рис. 7.1) приводит к росту потерь теплоты с уходящими газами  $(q_2)$ , а снижение – к повышению потерь с химическим и механическим недожогом топлива (*q*3, *q*4). Оптимальное значение коэффициента избытка воздуха будет соответствовать минимальному значению суммы потерь  $q_2 + q_3 + q_4$ .

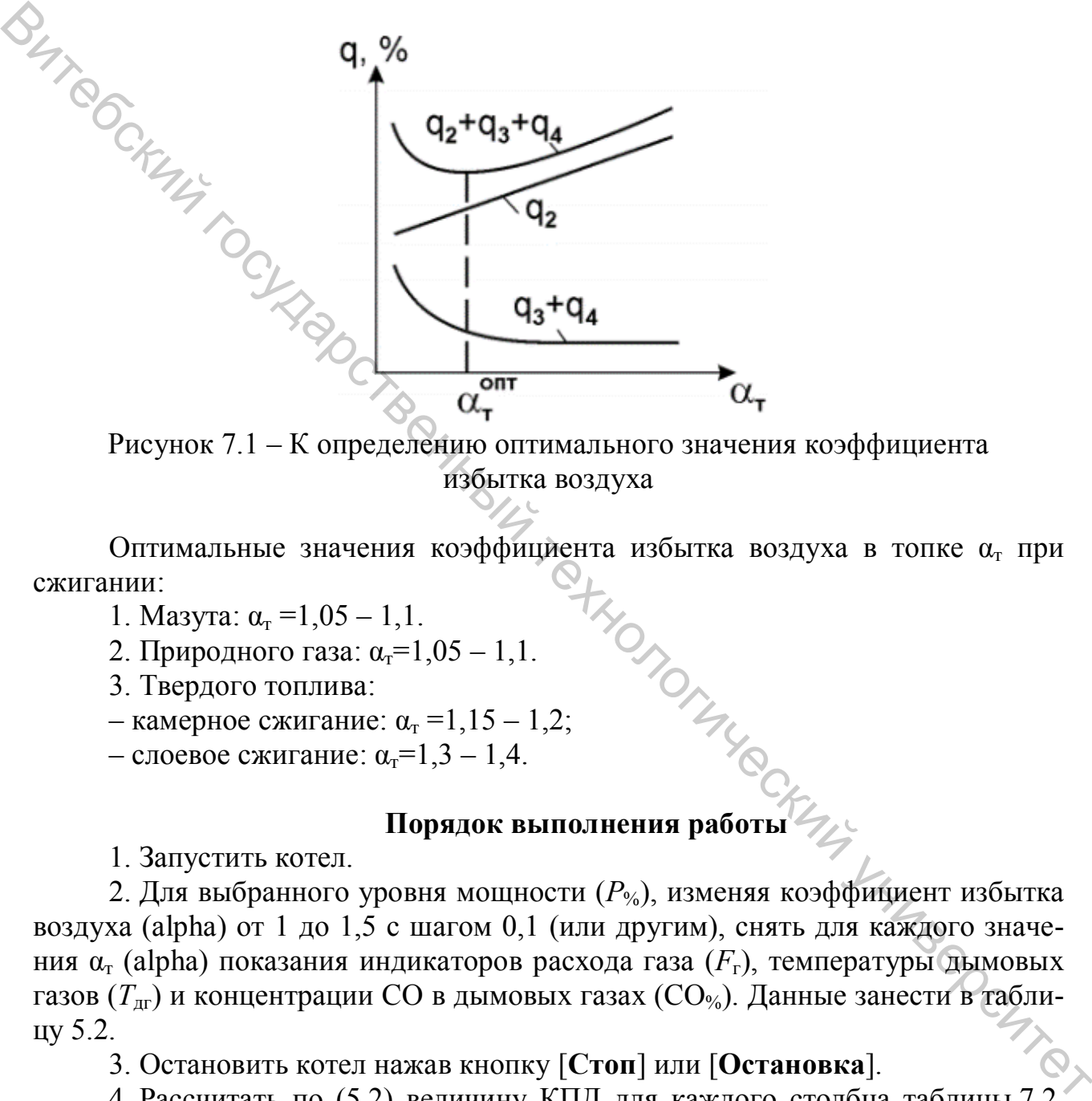

Рисунок 7.1 – К определению оптимального значения коэффициента избытка воздуха

Оптимальные значения коэффициента избытка воздуха в топке  $\alpha$ <sup>T</sup> при сжигании:

- 1. Мазута:  $\alpha_r = 1.05 1.1$ .
- 2. Природного газа:  $\alpha_r = 1.05 1.1$ .

3. Твердого топлива:

- камерное сжигание:  $\alpha_r = 1,15 1,2$ ;
- слоевое сжигание:  $\alpha_r = 1, 3 1, 4$ .

#### **Порядок выполнения работы**

1. Запустить котел.

2. Для выбранного уровня мощности ( $P_{\%}$ ), изменяя коэффициент избытка воздуха (alpha) от 1 до 1,5 с шагом 0,1 (или другим), снять для каждого значения  $\alpha_{\rm r}$  (alpha) показания индикаторов расхода газа  $(F_{\rm r})$ , температуры дымовых газов (*T*дг) и концентрации CO в дымовых газах (CO%). Данные занести в таблицу 5.2.

3. Остановить котел нажав кнопку [**Стоп**] или [**Остановка**].

4. Рассчитать по (5.2) величину КПД для каждого столбца таблицы 7.2. Заполнить таблицу 7.1.

5. Если необходимо, повторить пункты 2...5 для другой величины мощности (*P*%). Данные занести в таблицу, аналогичную таблице 7.1.

#### Таблица 7.1 – Влияние коэффициента избытка воздуха

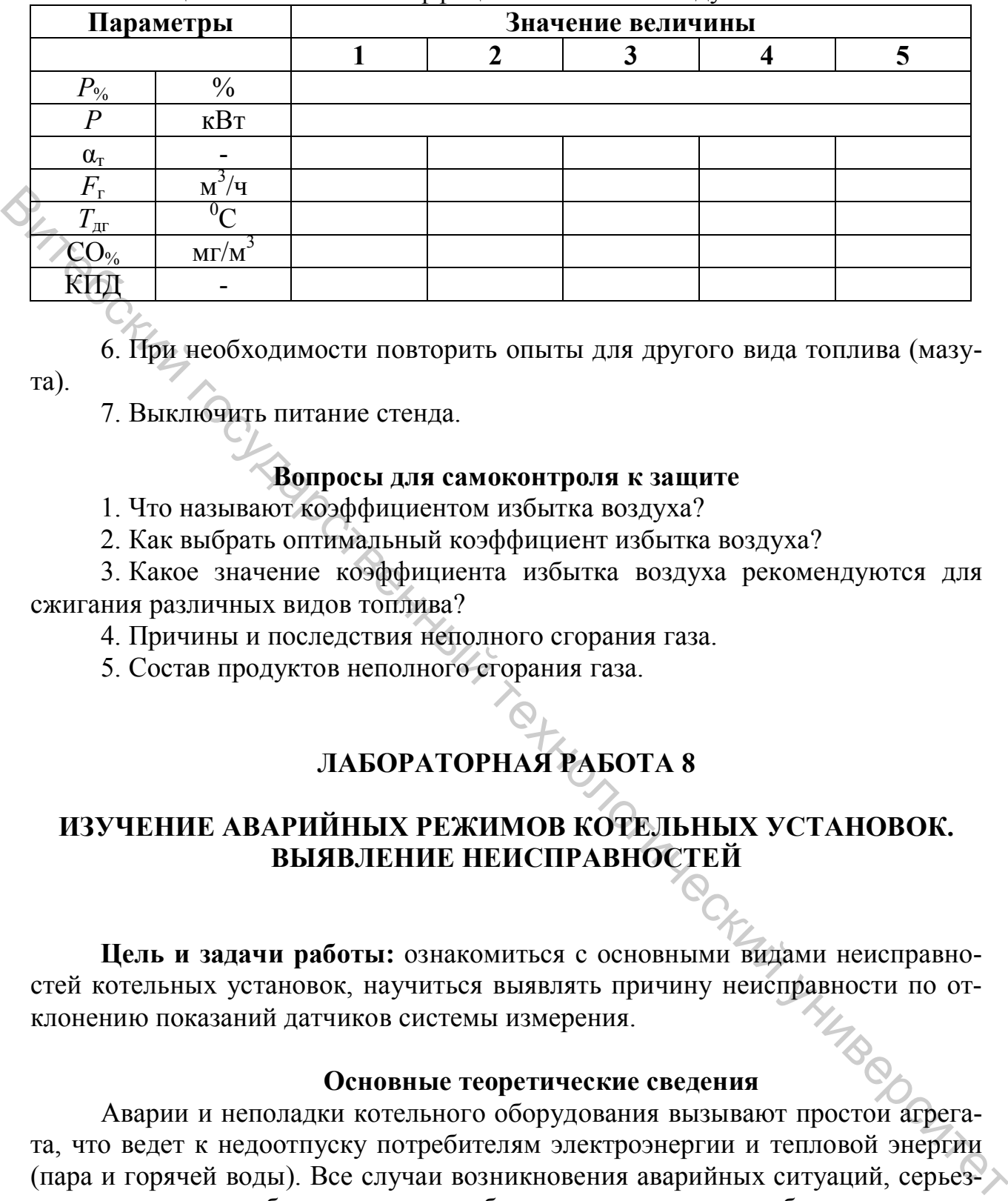

6. При необходимости повторить опыты для другого вида топлива (мазута).

7. Выключить питание стенда.

#### **Вопросы для самоконтроля к защите**

1. Что называют коэффициентом избытка воздуха?

2. Как выбрать оптимальный коэффициент избытка воздуха?

3. Какое значение коэффициента избытка воздуха рекомендуются для сжигания различных видов топлива?

4. Причины и последствия неполного сгорания газа.

5. Состав продуктов неполного сгорания газа.

#### **ЛАБОРАТОРНАЯ РАБОТА 8**

#### **ИЗУЧЕНИЕ АВАРИЙНЫХ РЕЖИМОВ КОТЕЛЬНЫХ УСТАНОВОК. ВЫЯВЛЕНИЕ НЕИСПРАВНОСТЕЙ**

**Цель и задачи работы:** ознакомиться с основными видами неисправностей котельных установок, научиться выявлять причину неисправности по отклонению показаний датчиков системы измерения.

#### **Основные теоретические сведения**

Аварии и неполадки котельного оборудования вызывают простои агрегата, что ведет к недоотпуску потребителям электроэнергии и тепловой энергии (пара и горячей воды). Все случаи возникновения аварийных ситуаций, серьезных неполадок в работе котла и его оборудования должны разбираться с выявлением причин и рассмотрением действий персонала. С целью предотвращения возможных аварий в котельных и выработки уверенных действий персонала в аварийных ситуациях для обслуживающего персонала регулярно проводятся противоаварийные тренировки, во время которых условно создаются различные виды аварий и контролируется работа персонала. После таких тренировок

проводится разбор проведенной работы и дается оценка оперативности и правильности действия сменного персонала.

**Аварии из-за перепитки и упуска воды в котле.** При значительной перепитке барабана котловая вода вместе с паром забрасывается в пароперегреватель, оттуда она (если не успеет испариться) может быть вынесена в паропровод. Двигаясь вместе с паром с очень большой скоростью, вода является причиной возникновения гидравлических ударов, которые иногда бывают настолько большой силы, что могут вызвать повреждения паропроводов.

При глубоком упуске воды в котле ниже допускаемого уровня металл кипятильных и экранных труб и частей барабанов, обогреваемых горячими газами, перегревается, вследствие чего теряет свою прочность, деформируется, а иногда и разрывается, происходит взрыв барабана котла. Взрыв обычно сопровождается большими разрушениями с тяжелыми последствиями. Следует иметь в виду, что засорение соединительных труб барабана с водоуказательными колонками вызывает искажение уровня воды в водомерных стеклах, он не соответствует действительному положению уровня воды в барабане котла. При этом засорение парового крана или соединительной трубки от барабана к этому крану приводит к быстрому повышению уровня воды в водомерном стекле, а засорение соединительной водяной трубки или водяного крана сопровождается более медленным повышением уровня вследствие постепенной конденсации пара в водоуказательной колонке. No большой силы, что могут вызвать тордом на всигие получаемых подавлений технологический и при глубоком унуске воды в котли в тели в иже допускаемого уровня металли и при глубоком унуске воды в котли вы поставля металли

В случае значительного снижения уровня воды в котле, т. е. «ухода» уровня ниже низшего допускаемого при нормальном давлении воды в питательной линии и пара, необходимо продуть водоуказательные колонки и убедиться в правильности их показаний; проверить работу регулятора питания и, если дефект трудно устраним, перейти на ручное регулирование, усилить питание котла; проверить исправность питательных насосов и в случае их повреждения включить резервные; закрыть вентиль непрерывной продувки и проверить плотность всех продувочных вентилей котла; проверить визуально и на слух, нет ли течи в швах, трубах, люках (по шуму). Если уровень воды продолжает снижаться и уже находится на 25 мм выше нижней кромки водомерного стекла, то необходимо провести аварийный останов котельного агрегата.

При перепитке котла, когда уровень воды поднялся до высшего допускаемого уровня при нормальном давлении в котле и в питательной линии, необходимо продуть водоуказательные колонки и убедиться в правильности их показаний; проверить работу автоматического регулятора питания и, если он неисправен, перейти на ручное регулирование, убавить питание котла. Если, несмотря на принятые меры, уровень воды продолжает повышаться, еще уменьшить питание котла и усилить непрерывную продувку; осторожно открыть периодическую продувку, но, как только уровень воды начнет снижаться, прекратить продувку.

Если уровень воды «ушел» за верхнюю кромку водомерного стекла, необходимо провести аварийное отключение котельного агрегата.

**Повреждения кипятильных и экранных труб, питательных и паро-**

**вых трубопроводов.** Опыт эксплуатации паровых котлов показывает, что повреждения кипятильных и экранных труб происходят чаще всего из-за нарушений водного режима, вызванных неудовлетворительной работой химической водоподготовки, неправильного режима фосфатирования и др. Причинами разрывов труб также могут быть: превышение давления, нарушение температурных условий их работы, коррозия или износ труб, некачественное их изготовление и монтаж, несоответствие используемых материалов и др.

Иногда на концах кипятильных и экранных труб, ввальцованных в барабаны или коллекторы, наблюдаются кольцевые трещины. Причиной таких повреждений являются агрессивность котловой воды и значительные местные дополнительные напряжения вследствие невозможности свободного термического расширения труб или коллекторов из-за зажатия их в местах прохождения через обмуровку и др. Разрывы питательных трубопроводов и основных паропроводов наблюдаются значительно реже, чем разрывы труб поверхностей нагрева, однако по своим разрушающим последствиям эти повреждения гораздо более опасны. и и и концект нескологический государственной государственный технологический государственный технологический и совернили и приниверситетный технологический подархиварственный технологический технологический технологичес

Учитывая повышенную опасность разрушающих действий при разрывах, необходимо регулярно проверять состояние трубопроводов. Проверка осуществляется в соответствии с Инструкцией по наблюдению и контролю за металлом трубопроводов и котлов. В ходе этих проверок должна проводиться своевременная выбраковка поврежденных участков трубопроводов и последующая их замена. Преимущественно нарушения имеют место на участках сгибов, вблизи установки арматуры, в местах переходов с одной толщины на другую, в местах сварных стыков.

Внешними признаками разрыва кипятильных или экранных труб являются быстрое снижение уровня воды в барабанах котлов, несмотря на усиленное питание их водой: значительное расхождение между массой питательной воды, поступающей в котел, и массой пара, вырабатываемого котлом, что определяется по показаниям приборов; сильный шум пара в топке или газоходах котла; повышение давления в топке и выбивание газов из неплотной обмуровки и люков гляделок.

**Аварии и неполадки пароперегревателей.** Пароперегреватель относится к числу наименее надежных элементов котельного агрегата. Основным видом аварий в нем является пережог змеевиков из-за чрезмерного повышения температуры стенки трубы относительно расчетного значения. Повышение температуры стенки змеевиков возможно из-за неравномерного распределения температур ПГ по ширине газохода, в котором расположен пароперегреватель; неравномерного распределения пара по змеевикам; заноса труб пароперегревателя солями, что приводит к ухудшению передачи теплоты от стенок труб к пару.

Часто в работе пароперегревателя наблюдаются неполадки, выражающиеся в чрезмерном повышении температуры перегрева пара. Причинами этого являются изменение сорта и качества топлива; увеличение нагрузки котла; повышение температуры ПГ перед пароперегревателем; понижение температуры питательной воды.

**Аварии и неполадки водяных экономайзеров.** Повреждения стальных змеевиковых экономайзеров происходят, главным образом, вследствие внутренней и внешней коррозии труб. Кроме того, нередко наблюдаются свищи и разрывы в местах сварки змеевиков, свидетельствующие о неудовлетворительном качестве сварочных работ.

Внутренняя коррозия труб возникает обычно в том случае, когда питание экономайзера осуществляется недеаэрированной водой с большим содержанием кислорода или СО<sub>2</sub>. Наружная коррозия экономайзера чаще встречается при работе котлов на сернистых топливах. Причинами наружной коррозии являются охлаждение и конденсация на стенках труб водяных паров и сернистого ангидрида, находящихся в продуктах сжигания топлива.

Повреждения чугунных ребристых экономайзеров бывают из-за разрыва труб и соединительных калачей, а также повреждений прокладок во фланцевых соединениях. Такие повреждения могут быть вызваны гидравлическими ударами в экономайзере, неправильной установкой прокладок, чрезмерной затяжкой фланцев и др.

Первыми признаками аварии водяных экономайзеров (разрыв трубы, течь и др.) являются резкое снижение уровня воды в барабане котла при его нормальной работе и шум в области экономайзера.

**Взрывы и хлопки в топке и газоходах.** В котлах на газовом топливе взрывы в топке вызваны утечками газа, плохой вентиляцией топки и газоходов перед растопкой и неполной продувкой газопроводов до горелок (через свечи), а также повторным зажиганием газа после обрыва факела без достаточной повторной вентиляции топки. Эти взрывы, как правило, имеют тяжелые последствия.

При сжигании жидкого топлива пожары и взрывы в топке и газоходах возникают при некачественном его распылении форсунками, сопровождающимся вытеканием мазута в амбразуры и на стены топки с накоплением его в значительных количествах, а также повышенным выносом в газоходы сажи, появляющейся при плохом смешивании воздуха с мазутом и неполном его сгорании. В последнем случае происходит накопление, а в определенных условиях, и возгорание отложений на поверхностях нагрева. При этом отмечается несвойственное для данной поверхности повышение температуры газов, уменьшается тяга, происходит разогрев обшивки, а иногда выбивается пламя.  $\bullet$  молодиварственный технологический гидистренный технологический государственный технологический государственный государственный технологический государственный технологический государственный телевителе и под недвед

При обнаружении пожара следует немедленно прекратить подачу топлива, локализовать горение (отключением дутьевых вентиляторов и дымососов и плотным закрыванием газовых и воздушных шиберов) и включить местное пожаротушение (подачу пара или воды в газоход). Взрывы и хлопки могут вызвать разрушение обмуровки и элементов котельного агрегата.

#### **Практическая часть**

Аварийные режимы, реализованные на стенде, можно различить на следующие типы:

– не приводящие к остановке работающего котла, однако могут препятствовать его запуску;

– останавливающие котел во время работы.

По способу активации аварийные режимы разделяются на:

– аварии, регистрируемые по отклонению показаний датчиков системы измерения (температуры, давления и расхода);

– аварии, имитируемые в ПО при выборе соответствующего пункта в настройках.

Имитируемые неисправности могут влиять как на запуск котла, так и на его работу. Для задания аварийного режима работы требуется перейти в окно настроек и отметить требуемый пункт из списка. Одновременно можно вводить не более одной неисправности. Для сохранения изменений нажать [Принять]. Сброс аварии осуществляется нажатием кнопки [Сброс аварии] на панели управления. При сбросе аварии индикатор [АВАРИЯ] гаснет, котел переходит либо в состояние готовности к запуску (выключается) либо продолжает работать, что зависит от конкретной аварийной ситуации. При работе стенда система управления оперирует предельными значениями допустимого диапазона параметров теплоносителя, которые заданы в настройках в группе Параметры теплоносителя (рис. 8.1, табл. 8.1). Опастройках,<br>  $\frac{1}{200}$  Импиональное делания темноральности матриальности матриальности матриальности и под подвести и под подвести и под подвести и под неский и под неский под содерживативно поских светов с в состояни

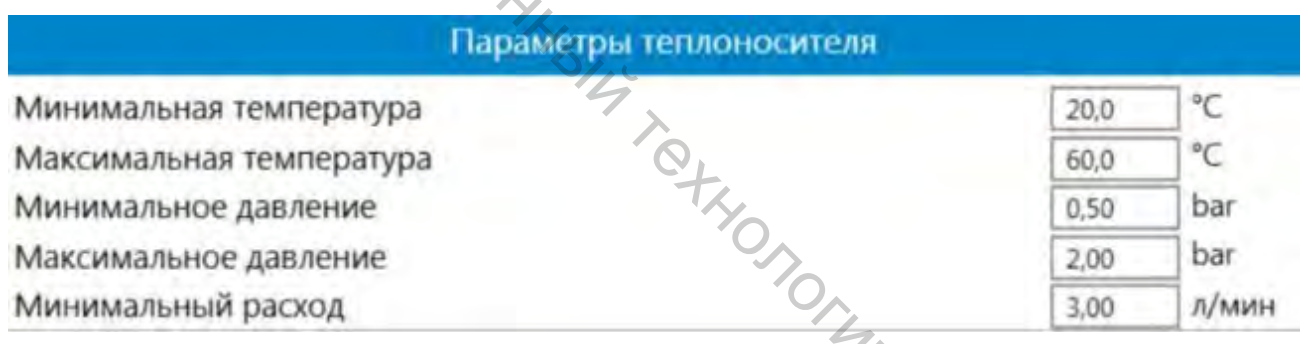

Рисунок 8.1 – Допустимые параметры теплоносителя

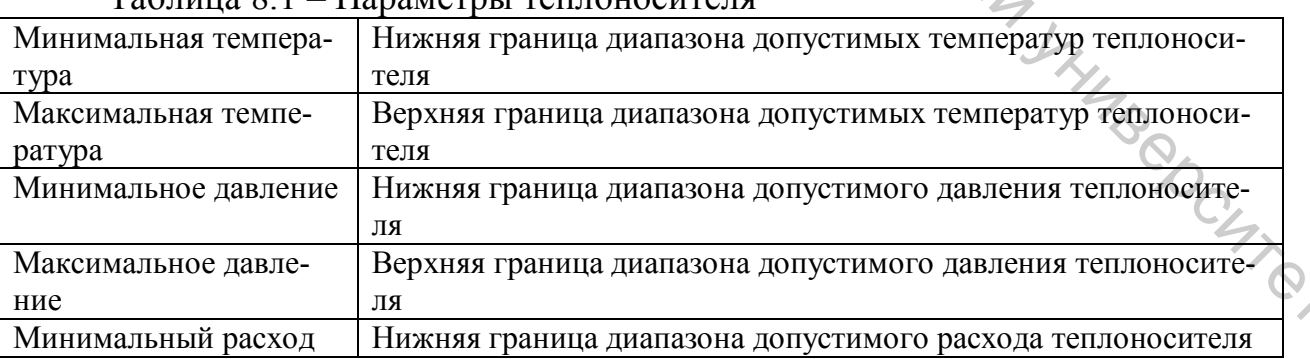

Таблица 8.1 – Параметры теплоносителя

При работе котла состояние основного оборудования отображается соответствующей индикацией на панели (рис. 8.2).

![](_page_39_Picture_196.jpeg)

**Аварийные состояния давления теплоносителя**. Давление теплоносителя контролируется по сигналу датчика P1 независимо от состояния котла. При длительном превышении давления работа котла будет остановлена с переходом в состояние [**АВАРИЯ**].  $\mathcal{L}_{\text{2}}$ <br>  $\mathcal{L}_{\text{2}}$ <br>  $\mathcal{L}_{\text{2}}$ <br>  $\mathcal{L}_{\text{2}}$ <br>  $\mathcal{L}_{\text{2}}$ <br>  $\mathcal{L}_{\text{2}}$ <br>  $\mathcal{L}_{\text{2}}$ <br>  $\mathcal{L}_{\text{2}}$ <br>  $\mathcal{L}_{\text{2}}$ <br>  $\mathcal{L}_{\text{2}}$ <br>  $\mathcal{L}_{\text{2}}$ <br>  $\mathcal{L}_{\text{2}}$ <br>  $\mathcal{L}_{\text{2}}$ <br>  $\mathcal{L}_{\text{2}}$ <br>  $\mathcal{L}_{\text{$ 

1. Включить питание стенда.

2. Запустить ПО NTC-14.02.exe на ПК.

3. Открыть окно **[Настройки]**.

4. Выбрать аварийный режим **Неисправность насоса подпитки**. Нажать кнопку **[Принять]**.

5. Сбросить вручную давление в гидросистеме.

6. При падении давления ниже уровня **Минимальное давление** в настройках, должен загореться индикатор снижения давления (рис. 8.3).

7. Сбросить аварию, нажав **[Сброс аварии]**. Насос подпитки должен включиться и повысить давление в гидросистеме до уровня, заданного в настройках Н1.

8. Открыть краны *В*1, *В*4, *В*5, краны *В*2, *В*3 закрыть.

9. Запустить котел.

10. По мере нагрева давление теплоносителя растет и при превышении уровня **Максимальное давление** в настройках, должен загореться индикатор повышения давления (рис. 8.4).

11. Для возврата давления к норме требуется, приоткрывая предохранительный клапан или кран В3, сбросить часть теплоносителя в бак.

12. Также можно изменять настройку **Максимальное давление** таким образом, чтобы давление в гидросистеме не превышало порог срабатывания.

13. Остановить котел.

14. Выключить питание стенда.

![](_page_40_Picture_217.jpeg)

![](_page_40_Figure_1.jpeg)

Рисунок 8.3 – Низкое давление Рисунок 8.4 – Высокое давление

#### **Повышенная концентрация CO в уходящих газах**

- 1. Включить питание стенда.
- 2. Запустить ПО NTC-14.02.exe на ПК.
- 3. Открыть краны *В*1, *В*4, *В*5, краны *В*2, *В*3 закрыть.
- 4. Открыть окно котла.
- 5. Выбрать тип топлива **[Газ]**.
- 6. Запустить котел.

7. Задать коэффициент избытка воздуха 1. При этом уровень CO в дымовых газах должен превысить порог индикации **Высокий уровень CO**. Для снижения концентрации CO установить более высокий коэффициент избытка воздуха.  $\odot$ <br> **Вительно пользование пользование пользование пользование пользование государственный технологический университет размования государственный технологический уровень СО в университет размования государственный техн** 

8. Открыть окно **[Настройки]**.

9. Выбрать аварийный режим **Высокий уровень CO**. Нажать кнопку **[Принять**]. При этом величина моделируемого параметра должна значительно<br>вырасти во всех режимах работы.<br>10. Сбросить аварию, нажав **[Сброс аварии**].<br>11. Остановить котел.<br>2006. вырасти во всех режимах работы.

10. Сбросить аварию, нажав [**Сброс аварии**].

11. Остановить котел.

12. Выключить питание стенда.

#### **Перегрев котла**

1. Включить питание стенда.

2. Запустить ПО NTC-14.02.exe на ПК.

3. Плавно вращая ручку терморегулятора на панели котла в сторону уменьшения температуры, зафиксировать момент размыкания контакта. При этом на панели состояния должен загореться индикатор **Перегрев**.

4. Установить ручку терморегулятора на исходную температуру.

5. Самостоятельно изучить работу температурного контроля, изменяя настройки **Минимальная температура** в настройках.

6. Остановить котел.

7. Выключить питание стенда.

#### **Снижение расхода теплоносителя ниже допустимого**

- 1. Включить питание стенда.
- 2. Запустить ПО NTC-14.02.exe на ПК.
- 3. Открыть краны *В*1, *В*4, *В*5, краны *В*2, *В*3 закрыть.
- 4. Запустить котел.

5. Плавно закрывая кран *В*5, снижать расход теплоносителя до уровня, ниже установленного в настройках. При падении расхода, ниже заданного в поле **Минимальный расход**, индикатор **Циркуляция** перейдет в состояние **Низкая**.

6. Полностью перекрыть поток теплоносителя (*В*4 или *В*5). При этом индикатор **Циркуляция** перейдет в состояние **АВАРИЯ**. Работа котла будет остановлена с переходом в состояние [**АВАРИЯ**]. Эниверталистов и политический государственный государственный государственный государственный технологический и<br>
С. ПОЛНОСТЬЮ перекрыть поток теплоносителя (84 или 85). При этом ин-<br>
диагого девремя перейдет в состояние

7. Остановить котел.

8. Выключить питание стенда.

#### **Снижение давления топлива ниже допустимого**

- 1. Включить питание стенда.
- 2. Запустить ПО NTC-14.02.exe на ПК.
- 3. Открыть краны *В*1, *В*4, *В*5, краны *В*2, *В*3 закрыть.
- 4. Запустить котел.
- 5. Открыть окно котла.
- 6. Установить величину **Давление в магистрали,** равную 0.
- 7. Проследить за реакцией системы.
- 8. Остановить котел.
- 9. Выключить питание стенда.

#### **Неисправность циркуляционного насоса**

- 1. Включить питание стенда.
- 2. Запустить ПО NTC-14.02.exe на ПК.
- 3. Открыть краны *В*1, *В*4, *В*5, краны *В*2, *В*3 закрыть.
- 4. Запустить котел.
- 5. Открыть окно [**Настройки**].
- 6. Выбрать аварийный режим **Неисправность циркуляционного насоса**.<br>T кнопку [**Принять**].<br><sup>7</sup> Пооследить за реакцией системы.

#### Нажать кнопку [**Принять**].

- 7. Проследить за реакцией системы.
- 8. Остановить котел.
- 9. Выключить питание стенда.

#### **Неисправность горелки**

- 1. Включить питание стенда.
- 2. Запустить ПО NTC-14.02.exe на ПК.
- 3. Открыть краны *В*1, *В*4, *В*5, краны *В*2, *В*3 закрыть.
- 4. Открыть окно [**Настройки**].
- 5. Выбрать аварийный режим **Неисправность горелки**. Нажать кнопку

#### [**Принять**].

- 6. Открыть окно котла.
- 7. Запустить котел.

8. Проследить за реакцией системы.

9. Остановить котел.

10. Выключить питание стенда.

#### **Вопросы для самоконтроля к защите**

1. Какие виды неисправностей могут возникать при эксплуатации котельных агрегатов?

2. В каких случаях должна производиться обязательная остановка котла?

- 3. С чем связано погашение пламя горелочного устройства?
- 4. Что является причиной неисправности циркуляции в контуре котла?
- 5. Аварии из-за перепитки воды в котле.
- 6. Что такое упуск воды?
- 7. Действия при перепитке котла.
- 7. Повышенная концентрация CO.

8. Повреждения кипятильных и экранных труб, питательных и паровых трубопроводов.

9. Аварии и неполадки пароперегревателей.

10. Аварии и неполадки водяных экономайзеров.

11. Взрывы и хлопки в топке и газоходах.

BR HOROTHY GRANT STANDSOCHTON

#### **СПИСОК ИСПОЛЬЗОВАННЫХ ИСТОЧНИКОВ**

1. Лебедев, В. М. Тепловой расчет котельных агрегатов средней паропроизводитель-ности : учебное пособие для студентов вузов, обучающихся по направлению подготовки «Теплоэнергетика и теплотехника» / В. М. Лебедев, С. В. Приходько. – 2-е изд., испр. и доп. – Санкт-Петербург ; Москва ; Краснодар: Лань, 2017. – 208 с.

2. Губарев, А. В. Паротеплогенерирующие установки промышленных предприятий [Электронный ресурс] : учебное пособие для вузов / А. В. Губарев. – Электрон. текстовые данные. – Белгород : Белгородский государственный технологический университет им. В. Г. Шухова, ЭБС АСВ, 2013. – 240 c. – Режим доступа : http://www.iprbookshop.ru/28379.html.

3. Жихар, Г. И. Котельные установки ТЭС. Теплотехнические расчеты : учебное пособие для студентов учреждений высшего образования по специальностям «Тепловые электрические станции», «Автоматизация и управление теплоэнергетическими процесса-ми» / Г. И. Жихар. – Минск: Вышэйшая школа,  $2017. - 224$  c.

4. Котельные установки и парогенераторы [Электронный ресурс] : учебное пособие : самостоятельное учебное электронное издание / С. Н. Смородин, А. Н. Иванов, В. Н. Белоусов, Т. Л. Леканова ; Сыкт. лесн. ин-т. – Электрон. дан. – Сыктывкар : СЛИ, 2017. – Режим доступа: http://lib.sfi.komi.com.

5. Жихар, Г. И. Котельные установки тепловых электростанций : учебное пособие для студентов учреждений высшего образования по специальностям «Тепловые электрические станции», «Паротурбинные установки атомных электрических станций» / Г. И. Жихар. – Минск: Вышэйшая школа, 2015. – 523 с.

6. Горение. Физические и химические аспекты, моделирование, эксперименты, обра-зование загрязняющих веществ  $=$  Combustion. Physical and Chemical Fundamentals, Model-ing and Simulations, Experiments, Pollutant Formation / Ю. Варнатц, У. Маас, Р. Диббл; пер. с англ. Г. Л. Агафонова ; под ред. П. А. Власова. – Москва: ФИЗМАТЛИТ, 2006. – 351 с.  $\chi$ лар; 2017. – 208 с. 208 с. 208 с. 208 с. 208 с. 208 с. 208 с. 208 с. 2018. – 208 с. 2018. – 208 с. 2019. – 208 с. 2010. – 2010. – 2010. – 2010. – 2010. – 2010. – 2010. – 2010. – 2010. – 2010. – 2010. – 2010. – 2010.

7. Диагностика теплоэнергетического оборудования: учебное пособие для студентов вузов, обучающихся по направлению подготовки «Теплоэнергетика и теплотехника» / А. П. Белкин, О. А. Степанов. – 3-е изд., стер. – Санкт-Петербург ; Москва ; Краснодар : Лань, 2018. – 239 c.

8. Ерофеев, В. Л. Теплотехника : учебник для бакалавриата и магистратуры : для сту-дентов высших учебных заведений, обучающихся по инженернотехническим направле-ниям : в 2-х томах. Т. 2 : Энергетическое использование теплоты / В. Л. Ерофеев, А. С. Пряхин, П. Д. Семенов; под ред. В. Л. Ерофеева, А. С. Пряхина. – Москва: Юрайт, 2018. – 199 с.

#### **ИНФОРМАЦИЯ О ДОСТУПЕ К ВИРТУАЛЬНОЙ ОБРАЗОВАТЕЛЬНОЙ СРЕДЕ УО «ВГТУ» И ЭЛЕКТРОННЫМ РЕСУРСАМ КАФЕДРЫ ТИОМП**

Для удобства работы и развития навыков в работе с удаленными ресурсами студентам рекомендуется использовать материалы по учебной дисциплине, размещенные в виртуальной образовательной среде УО «ВГТУ» (stato vstu.by) и на сайте кафедры ТиОМП.<br>Cocking of the Republic Transmitter condition of the Channel Cocking of the Channel Cocking of the Channel Channel Channel Channel Channel Channel Channel Channel Channel Channel

#### **ПРИЛОЖЕНИЕ А**

![](_page_45_Picture_191.jpeg)

#### Таблица А.1 – Графические условные обозначения

#### **Котельные установки промышленных предприятий**

Методические указания по выполнению лабораторных работ

Составители: Сервители:<br>Сервители:<br>Жерносек Сергей Васильевич Гусаров Алексей Михайлович Марущак Алексей Сергеевич

Редактор *Т.А. Осипова* Корректор *Т.А. Осипова*  Компьютерная верстка *О.С. Герасимова* 

Подписано к печати  $\underline{02.12.2019}$ . Формат  $\underline{60x90 \frac{1}{16}}$ . Усл. печ. листов 2,9. Уч.-изд. листов 3,6. Тираж 50 экз. Заказ № 344.

Учреждение образования «Витебский государственный технологический университет» 210038, г. Витебск, Московский пр., 72. Отпечатано на ризографе учреждения образования «Витебский государственный технологический университет». Свидетельство о государственной регистрации издателя, изготовителя, распространителя печатных изданий № 1/172 от 12 февраля 2014 г. Свидетельство о государственной регистрации издателя, изготовителя, распространителя печатных изданий № 3/1497 от 30 мая 2017 г. **Вительные установки<br>
промышленных предприятий<br>
Методические указания по выполнению лабораторных работ<br>
Составители:**<br>
Жерносек Сертей Васильевич<br>
Учербув Алексей Михайлович<br>
Маруийв Алексей Михайлович<br>
Маруийв Алексей М